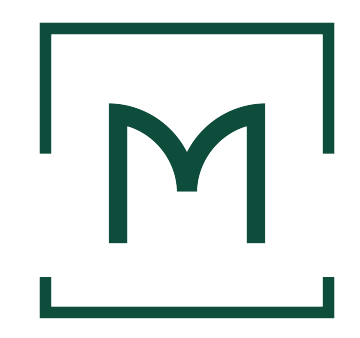

CÂMARA DOS DEPUTADOS CENTRO DE FORMAÇÃO, TREINAMENTO E APERFEIÇOAMENTO PROGRAMA DE PÓS-GRADUAÇÃO MESTRADO PROFISSIONAL EM PODER LEGISLATIVO

**Nome Sobrenome1 Sobrenome2 Sobrenome3**

**MODELO DE TCC PARA O MPPL DA CÂMARA DOS DEPUTADOS: modalidade – DISSERTAÇÃO**

> Brasília, DF **2024**

*Template* de DISSERTAÇÃO – v-2.1 – 7/3/2024

#### **Nome Sobrenome1 Sobrenome2 Sobrenome3**

### **MODELO DE TCC PARA O MPPL DA CÂMARA DOS DEPUTADOS: modalidade – DISSERTAÇÃO**

Trabalho de conclusão de curso (modalidade **dissertação**) apresentado como requisito parcial para a obtenção do grau de **Mestre** no Curso de Mestrado Profissional do Programa de Pós-Graduação do Centro de Formação, Treinamento e Aperfeiçoamento (Cefor) da Câmara dos Deputados, na área de concentração **Poder Legislativo**, linha de pesquisa **Gestão Pública no Poder Legislativo**.

Orientadora: Prof.<sup>a</sup> Dr.<sup>a</sup> XXXXX XXXXX XXXXX

Brasília, DF **2024**

#### **Termo de Consentimento**

Conforme previsto na Lei n.º 13.709/2018,  $o(a)$  autor $(a)$  autoriza a divulgação do texto completo deste Trabalho de Conclusão de Curso do Mestrado Profissional em Poder Legislativo no sítio eletrônico da Câmara dos Deputados e a sua reprodução total ou parcial para fins acadêmicos e científicos, estando ciente de que, após a divulgação, o conteúdo será de livre acesso ao público.

Sobrenome3, Nome Sobrenome1 Sobrenome2.

Modelo de TCC para o MPPL da Câmara dos Deputados: modalidade – DISSERTAÇÃO / Nome Sobrenome1 Sobrenome2 Sobrenome3. – 2024. 71 f.

Orientadora: XXXXX XXXXX XXXXX.

Impresso por computador.

Dissertação (mestrado profissional) – Câmara dos Deputados, Centro de Formação, Treinamento e Aperfeiçoamento (Cefor), 2024.

1. Poder Legislativo. 2. Editoração de texto. 3. LaTeX. 4. Cuidado pré-natal. 5. *Aedes aegypti*. 6. IBGE. I. Título.

CDU 328(81)

Bibliotecária: Débora Machado de Toledo – CRB1: 1303

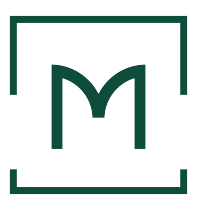

#### **Nome Sobrenome1 Sobrenome2 Sobrenome3**

#### **MODELO DE TCC PARA O MPPL DA CÂMARA DOS DEPUTADOS: modalidade – DISSERTAÇÃO**

Trabalho de conclusão de curso (modalidade **dissertação**) apresentado como requisito parcial para a obtenção do grau de **Mestre** no Curso de Mestrado Profissional do Programa de Pós-Graduação do Centro de Formação, Treinamento e Aperfeiçoamento (Cefor) da Câmara dos Deputados, na área de concentração **Poder Legislativo**, linha de pesquisa **Gestão Pública no Poder Legislativo**.

Trabalho **aprovado** pela seguinte Banca Examinadora, designada pela Coordenação do Programa de Pós-Graduação:

> **Prof.<sup>a</sup> Dr.<sup>a</sup> XXXXX XXXXX XXXXX** Presidente da Banca – Câmara dos Deputados

\_\_\_\_\_\_\_\_\_\_\_\_\_\_\_\_\_\_\_\_\_\_\_\_\_\_\_\_\_\_\_\_\_\_\_

**Dr.<sup>a</sup> AAA AAA AAA** Membro interno – Câmara dos Deputados

\_\_\_\_\_\_\_\_\_\_\_\_\_\_\_\_\_\_\_\_\_\_\_\_\_\_\_\_\_\_\_\_\_\_\_

**Prof.<sup>a</sup> Dr.<sup>a</sup> BBB BBB BBB** Membro externo – Universidade Federal de Minas Gerais

\_\_\_\_\_\_\_\_\_\_\_\_\_\_\_\_\_\_\_\_\_\_\_\_\_\_\_\_\_\_\_\_\_\_\_

Brasília, DF, 7 de março de 2024.

*Dedico este trabalho à Fernanda, minha linda esposa, amiga e companheira, que, de forma compreensiva e atuante, ajudou-me, ao projetar luz sobre o meu desânimo, e apoiou-me, ao permitir-me arrimo no seu amor.*

#### AGRADECIMENTOS

Ao professor XXXXX XXXXX XXXXX, pela amiga, compreensiva, atuante e competente orientação, que envolveu desde a concepção do estudo até detalhes dos resultados a serem obtidos, e pela verdadeira demonstração de amizade nos momentos mais difíceis desse percurso.

Aos professores YYYYYY YYY YYYYY e ZZZZZ ZZZZ ZZZZZZ, pelas ricas discussões acadêmicas acerca do tema e pela gentil e fundamental colaboração.

Aos professores AAA AAA AAA e BBB BBB BBB, pelas relevantes críticas feitas para o aprimoramento do trabalho durante a defesa.

Aos meus colegas de mestrado, que dividiram comigo a busca constante de conhecimento e aprimoramento profissional.

Aos professores do curso, cuja dedicação foi fator preponderante para a qualidade do curso.

A todo o pessoal da COPOS, que tanto se dedicou por nós do corpo discente.

Gostaria de deixar registrado também o meu reconhecimento à minha família, pois acredito que, sem o apoio deles, seria muito difícil vencer esse desafio.

Enfim, a todos os que, de alguma forma, contribuíram para a realização desta pesquisa.

*"As máquinas de previsão não fornecem julgamentos. Apenas os humanos o fazem, porque apenas os humanos podem expressar as recompensas relativas de realizar ações diferentes."*

(Ajay Agrawal)

#### **RESUMO**

Conforme a [ABNT NBR 6028](#page-51-0) [\(2021\)](#page-51-0), o resumo deve ressaltar sucintamente o conteúdo do texto. Pelo fato de que este trabalho é um documento científico, o resumo deve ter a forma de resumo informativo, indicando contexto, problema de pesquisa, objetivos, justificativas, metodologia e principais resultados e conclusões do documento. A ordem e a extensão dos elementos dependem do tratamento que cada um recebe no documento original. O resumo deve ser composto por uma sequência de frases concisas em parágrafo único, sem enumeração de tópicos e sem citações. Convém usar o verbo na terceira pessoa. Quanto à extensão, o resumo deve ter de 150 a 500 palavras. As palavras-chave, até o máximo de seis, devem figurar logo abaixo do resumo, antecedidas da expressão Palavras-chave, seguida de dois-pontos, separadas entre si por ponto e vírgula e finalizadas por ponto. Uma das palavras-chave deve ser Poder Legislativo. Elas devem ser grafadas com as iniciais em letra minúscula, com exceção dos substantivos próprios e nomes científicos, conforme exemplo a seguir.

Palavras-chave: Poder Legislativo; editoração de texto; LaTeX; cuidado pré-natal; *Aedes aegypti*; IBGE.

## ABSTRACT

This is the english abstract.

Keywords: Legislative Branch; text editoration; LaTeX; prenatal care; *Aedes aegypti*; IBGE.

## LISTA DE FIGURAS

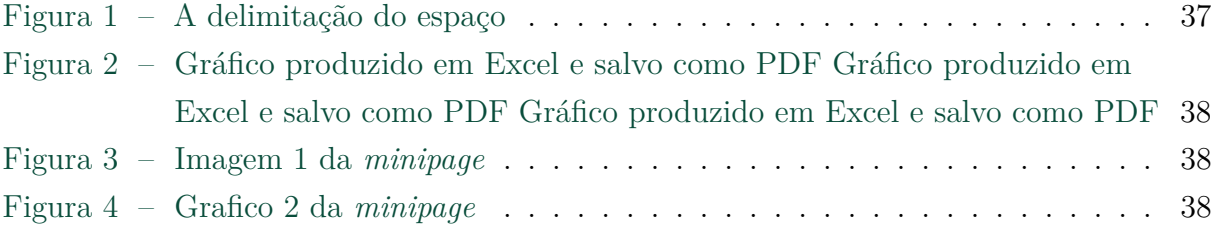

# LISTA DE QUADROS

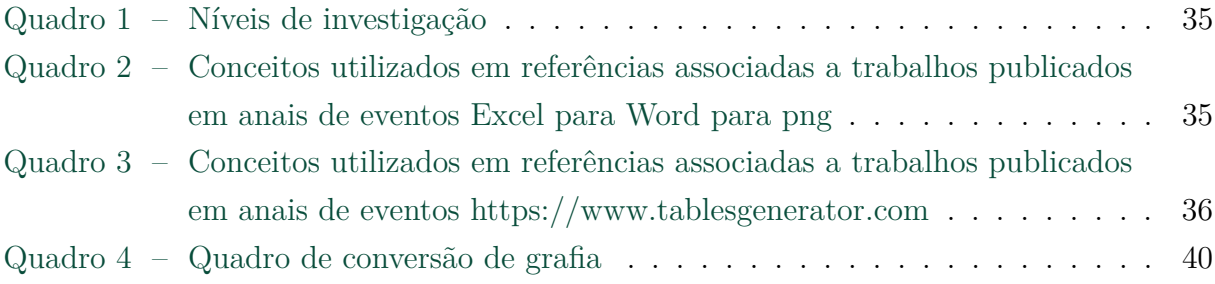

## LISTA DE TABELAS

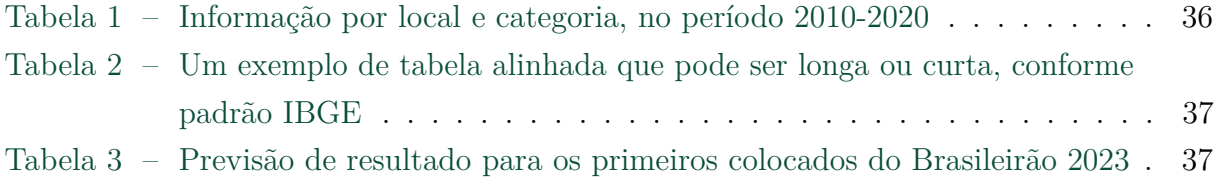

## LISTA DE ABREVIATURAS E SIGLAS

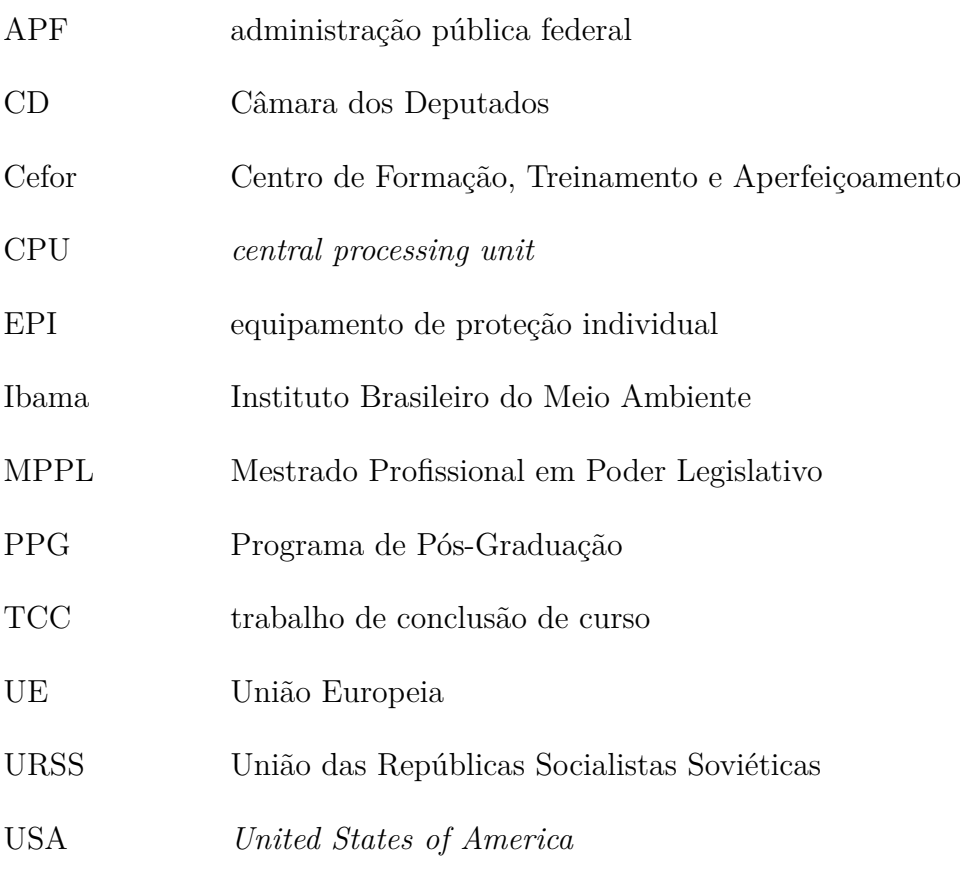

# SUMÁRIO

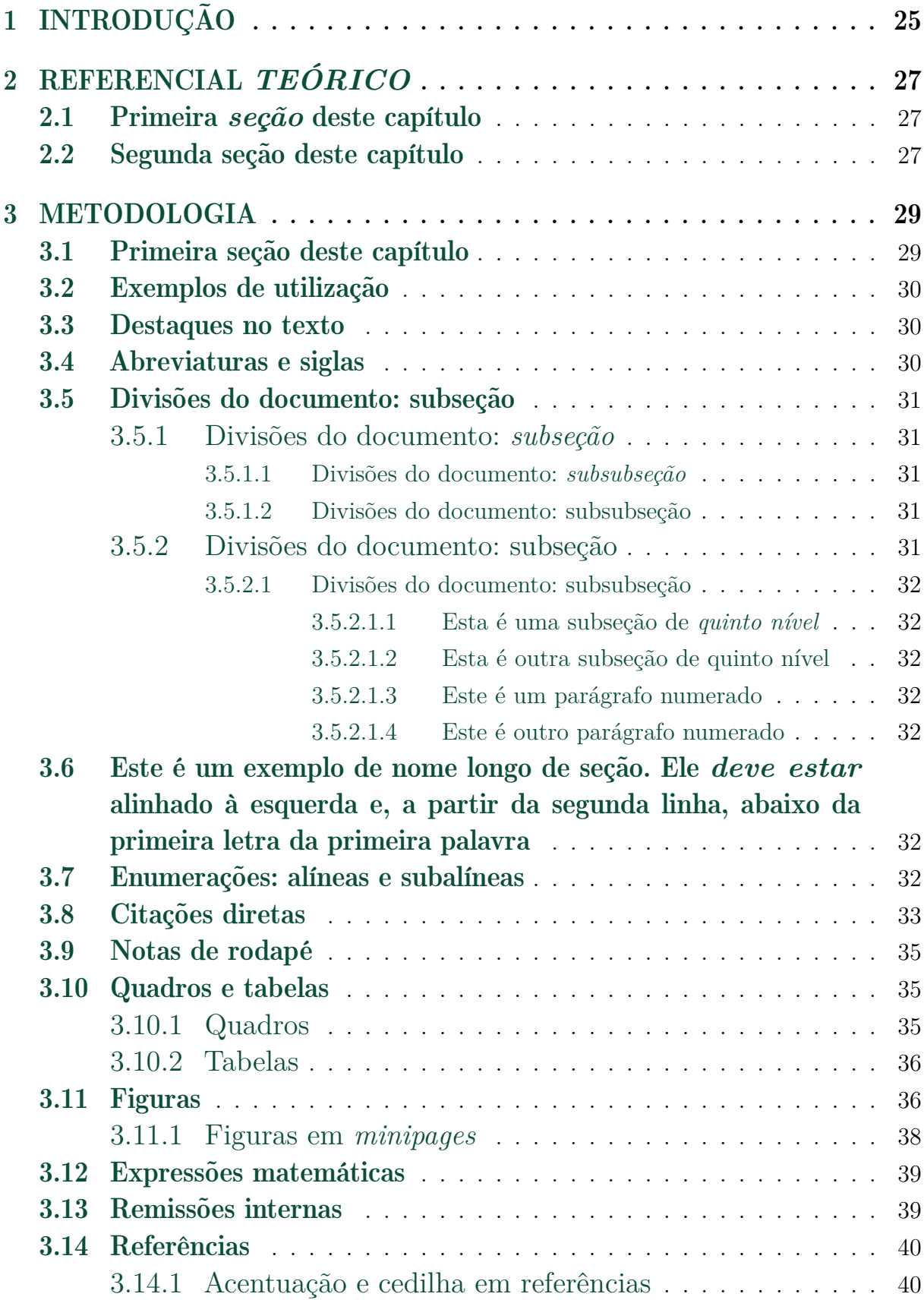

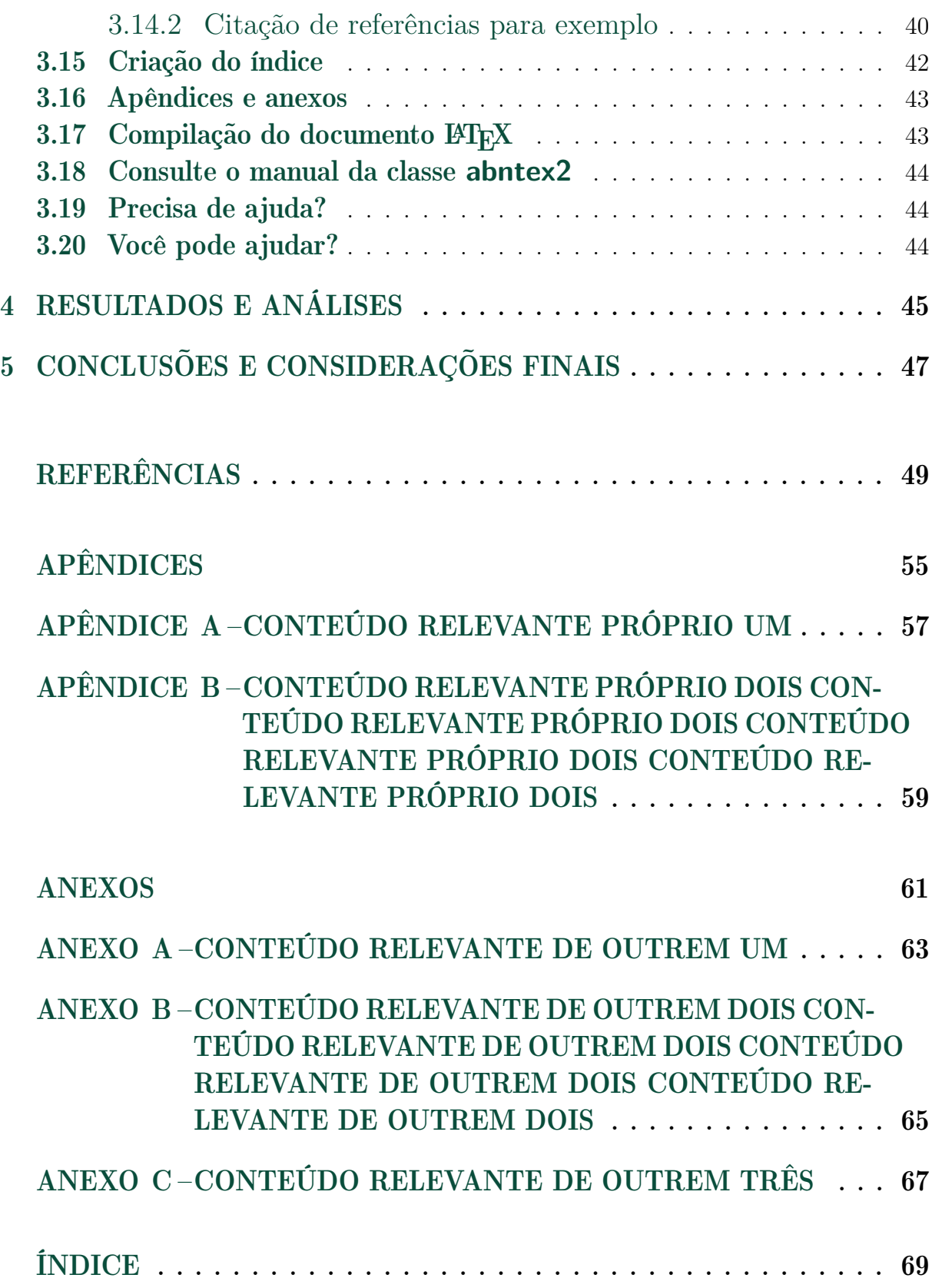

### <span id="page-26-0"></span>1 INTRODUÇÃO

Este modelo foi desenvolvido com o propósito de servir de base para a elaboração dos trabalhos de conclusão de curso (TCCs) do Mestrado Profissional em Poder Legislativo (MPPL) do Centro de Formação, Treinamento e Aperfeiçoamento (Cefor) da Câmara dos Deputados (CD) em conformidade com a [ABNT NBR 14724](#page-50-1) [\(2011\)](#page-50-1).

Ele e o respectivo código-fonte surgiram a partir do **modelo canônico** criado pelo projeto abnTEX2 e são exemplos de uso da classe abntex2 e do pacote abntex2cite.

Se você desejar conhecer mais a respeito do abnTEX2, acesse o *site* [http://www.](http://www.abntex.net.br/) [abntex.net.br/](http://www.abntex.net.br/) e(ou) veja [Araujo](#page-50-2) [\(2015a,](#page-50-2) [2015b,](#page-50-3) [2018,](#page-50-4) [2015c\)](#page-50-5).

Sinceramente, espera-se que este modelo ajude no aprimoramento da qualidade do trabalho que você produzirá, de modo que a principal parte do seu esforço seja concentrada no mais importante: a sua contribuição científica.

A Coordenação de Pós-Graduação do Cefor está à disposição para ajudar no que for necessário e solicita quaisquer *feedbacks* que possam contribuir para a melhoria deste modelo.

Seguindo a lógica orientativa mencionada no primeiro parágrafo, na Introdução do TCC, deve-se apresentar: (a) o contexto, a motivação e o tema da pesquisa; (b) o problema referente ao Poder Legislativo que justifica a pesquisa; (c) os objetivos geral e específicos da pesquisa; e (d) as justificativas relacionadas à relevância da pesquisa — com destaque para contribuições e impactos da pesquisa para o local real de trabalho do pesquisador, para a Câmara dos Deputados ou para a instituição de origem do pesquisador, para a respectiva área do conhecimento, para a sociedade e(ou) para a formulação ou avaliação de políticas públicas — e à coerência entre o objetivo geral e os objetivos específicos.

Para a otimização do uso deste modelo, recomenda-se que você: a) abra este modelo na sua conta do Overleaf; b) utilize a configuração de três janelas abertas simultaneamente no Overleaf — a janela da esquerda mostra a estrutura de pastas e arquivos do modelo; a janela do meio é a de edição; e a janela da direita mostra, após a compilação, o documento atual em PDF; c) estude o documento em PDF acompanhando simultaneamente, na janela de edição, os códigos que o geraram, lembrando que a sincronização entre essas duas janelas quase sempre é obtida pelo uso das setas existentes na parte superior da linha vertical que separa as duas janelas; e d) faça modificações pontuais na janela de edição, compile o documento e veja o resultado rapidamente.

Este modelo está programado para gerar versão em PDF considerando impressão nos dois lados do papel, o que torna a visualização do arquivo digital um pouco mais difícil em virtude da existência de algumas páginas em branco. Todavia, em caso de eventual impressão frente e verso, o resultado terá excelente qualidade.

## <span id="page-28-0"></span>2 REFERENCIAL *TEÓRICO*

#### <span id="page-28-1"></span>2.1 Primeira *seção* deste capítulo

Neste capítulo, deve-se traçar o estado da arte do tema em estudo, contextualizando-se o fenômeno investigado. Em outras palavras, deve-se explicar o que já foi pesquisado sobre o tema e quais aspectos ainda precisam ser aprofundados.

Desse modo, devem ser resgatados conceitos pertinentes à problemática, a partir da leitura de autores relevantes para a área de conhecimento.

Todavia, a simples citação de obras famosas não é suficiente. É necessário articular o pensamento dos autores citados, mostrando como cada um contribui para responder a alguma(s) da(s) dúvida(s) suscitada(s) no decorrer da discussão, observando a atualidade, a originalidade e a pertinência, de modo a trazer uma nova compreensão crítica sobre o problema.

#### <span id="page-28-2"></span>2.2 Segunda seção deste capítulo

Para se introduzirem um novo capítulo e uma nova seção, utilizam-se, respectivamente, os seguintes comandos:

```
\chapter{} e \section{}.
```
#### <span id="page-30-0"></span>3 METODOLOGIA

#### <span id="page-30-1"></span>3.1 Primeira seção deste capítulo

Toda pesquisa científica requer um arranjo metodológico adequado para se observar o objeto de estudo. Esse arranjo compõe-se de técnicas reconhecidas como uma maneira de se aproximar da realidade estudada.

Sendo assim, neste capítulo, deve-se definir, com clareza, a metodologia utilizada na pesquisa, que deve ser coerente com o problema a ser estudado e com os objetivos geral e específicos: tipo e abordagem da pesquisa; ações, instrumentos e(ou) material(ais) para a coleta e a análise dos dados.

É importante evidenciar os passos da pesquisa e justificar cada estratégia adotada. Mesmo quando um procedimento não surte resultados, ele gera algum tipo de conhecimento.

É relevante mencionar que o arranjo metodológico adequado varia muito de um trabalho para outro: a composição metodológica depende do que se investiga, sendo que cada pesquisador deve optar pela melhor solução para o seu caso concreto. Por exemplo, nos estudos de ciências exatas e da natureza, é comum que se utilizem experimentos de laboratório, exigindo a descrição do(s) material(ais) utilizado(s); no caso das ciências humanas, é usual haver entrevistas, grupos focais ou abordagens etnográficas.

Com isso, entende-se que o título deste capítulo deve ser compatível com o caso concreto, sugerindo-se um dos seguintes:

#### • Metodologia;

- Método;
- Métodos;
- Material e medotologia;
- Materiais e metodologia;
- Material e método;
- Materiais e método;
- Material e métodos; e
- Materiais e métodos.

Neste capítulo, não devem ser apresentados resultados, análises nem conclusões.

#### <span id="page-31-0"></span>3.2 Exemplos de utilização

Nas próximas seções deste capítulos, são apresentados os principais recursos a serem utilizados para facilitar a elaboração do TCC e utilizar o enorme potencial de editoração e automação deste modelo.

#### <span id="page-31-1"></span>3.3 Destaques no texto

No Word, para se programarem os destaques de negrito, itálico e sublinhado, devem ser utilizados comandos específicos, que ficam ocultos do usuário.

No LATEX, existem comandos similares que podem ser vistos na janela de edição e cujos resultados podem ser vistos na janela de visualização em PDF, conforme exemplos abaixo.

Texto em **negrito** no L<sup>AT</sup>FX.

Texto em *itálico* no L<sup>AT</sup>FX.

Texto sublinhado no L<sup>AT</sup>FX.

Adicionalmente, o LAT<sub>E</sub>X disponibiliza um comando para realizar ênfase em um contexto, conforme mostrado a seguir.

Texto *para mostrar o comando de ênfase no LATEX*. Texto *para mostrar o comando de* ênfase *no LATEX*. Texto para mostrar o comando de *ênfase* no L<sup>A</sup>T<sub>F</sub>X.

#### <span id="page-31-2"></span>3.4 Abreviaturas e siglas

Para usufruir da facilidade do uso de abreviaturas e siglas no seu texto, utilize o arquivo II-abreviaturas.tex, localizado na pasta 0-preambulo, seguindo as instruções lá contidas.

Para mostrar as siglas no texto, use os comandos mostrados nos seguintes exemplos.

```
\ac{apelido}: imprime o acrônimo segundo a regra geral;
\acp{apelido}: faz o mesmo que \ac{apelido}, mas no plural, se houver;
\acl{apelido}: imprime o acrônimo apenas por extenso;
\acs{apelido}: imprime apenas a forma reduzida do acrônimo; e
\Acl{apelido}: imprime o acrônimo com a primeira letra maiúscula.
```
Um exemplo do uso destes comandos é apresentado a seguir:

Na primeira ocorrência da sigla, aparecem a versão por extenso seguida da sigla entre parênteses: equipamentos de proteção individual (EPIs); neste caso, no plural. A partir da segunda ocorrência, aparece apenas a sigla: EPI; neste caso, no singular. É possível forçar a versão por extenso e a forma reduzida a qualquer momento: equipamento de proteção individual e EPI. Para início de período, a primeira letra da versão por extenso deve ser maíuscula: Equipamento de proteção individual.

Seguem outros exemplos de utilização de acrônimos:

A CD faz parte da administração pública federal (APF).

CPU significa *central processing unit*. Em português, CPU é unidade central de processamento.

Os *United States of America* (USA) não fazem parte da União Europeia (UE).

A União das Repúblicas Socialistas Soviéticas (URSS) não existe mais.

O Instituto Brasileiro do Meio Ambiente (Ibama) é um órgão do Governo Federal.

O MPPL faz parte do Programa de Pós-Graduação (PPG) do Cefor.

Com o uso correto destes comandos e a habilitação da impressão da lista de abreviaturas e siglas no arquivo I-autoria.tex, localizado na pasta 0-preambulo, essa lista, contendo apenas os acrônimos utilizados no texto, é impressa adequadamente no local apropriado do TCC.

#### <span id="page-32-0"></span>3.5 Divisões do documento: subseção

Esta seção testa o uso de divisões de documentos. Esta é a [seção 3.5.](#page-32-0) Veja a [subseção 3.5.1.](#page-32-1)

#### <span id="page-32-1"></span>3.5.1 Divisões do documento: *subseção*

Isto é uma subseção. Veja a [subseção 3.5.1.1,](#page-32-2) que é uma subsubsection do LATEX, mas é impressa com o nome de "subseção" porque, em língua portuguesa, não há a palavra "subsubseção".

#### <span id="page-32-2"></span>3.5.1.1 Divisões do documento: *subsubseção*

Isto é uma subsubseção.

<span id="page-32-3"></span>3.5.1.2 Divisões do documento: subsubseção

Isto é outra subsubseção.

#### <span id="page-32-4"></span>3.5.2 Divisões do documento: subseção

Isto é uma subseção.

<span id="page-33-0"></span>3.5.2.1 Divisões do documento: subsubseção

Isto é mais uma subsubseção da [subseção 3.5.2.](#page-32-4)

<span id="page-33-1"></span>3.5.2.1.1 Esta é uma subseção de *quinto nível*

Esta é uma seção de quinto nível. Ela é produzida com o seguinte comando:

\subsubsubsection{Esta é uma subseção de \normalfont \itshape quinto nível}\label{sec-exemplo-subsubsubsection}

<span id="page-33-2"></span>3.5.2.1.2 Esta é outra subseção de quinto nível

Esta é outra seção de quinto nível.

#### <span id="page-33-3"></span>3.5.2.1.3 Este é um parágrafo numerado

Este é um exemplo de parágrafo numerado. Ele é produzido com o comando de parágrafo:

\paragraph{Este é um parágrafo numerado}\label{sec-exemplo-paragrafo}

A numeração de parágrafos numerados e subsubsubseções é contínua.

#### <span id="page-33-4"></span>3.5.2.1.4 Este é outro parágrafo numerado

Este é outro parágrafo numerado.

# <span id="page-33-5"></span>3.6 Este é um exemplo de nome longo de seção. Ele *deve estar* alinhado à esquerda e, a partir da segunda linha, abaixo da primeira letra da primeira palavra

Isso atende à norma [ABNT NBR 14724](#page-50-1) [\(2011,](#page-50-1) seções de 5.2.2 a 5.2.4) e [ABNT NBR 6024](#page-50-6) [\(2012,](#page-50-6) seção 4.1, alínea j).

#### <span id="page-33-6"></span>3.7 Enumerações: alíneas e subalíneas

Em uma seção, as enumerações em alíneas e subalíneas devem seguir as seguintes orientações [\(ABNT NBR 6024,](#page-50-6) [2012,](#page-50-6) 4.2):

a) os diversos assuntos que não possuam título próprio, dentro de uma mesma seção, devem ser subdivididos em alíneas;

- b) o texto que antecede as alíneas termina em dois pontos;
- c) as alíneas devem ser indicadas alfabeticamente, em letra minúscula, seguida de parêntese. Utilizam-se letras dobradas, quando esgotadas as letras do alfabeto;
- d) as letras indicativas das alíneas devem apresentar recuo em relação à margem esquerda;
- e) o texto da alínea deve começar por letra minúscula e terminar em ponto-e-vírgula, exceto a última alínea que termina em ponto final;
- f) o texto da alínea deve terminar em dois pontos, se houver subalínea;
- g) a segunda e as seguintes linhas do texto da alínea começam sob a primeira letra do texto da própria alínea;
- h) subalíneas [\(ABNT NBR 6024,](#page-50-6) [2012,](#page-50-6) 4.3) devem ser conforme as alíneas a seguir:
	- as subalíneas devem começar por travessão seguido de espaço;
	- as subalíneas devem apresentar recuo em relação à alínea;
	- o texto da subalínea deve começar por letra minúscula e terminar em pontoe-vírgula. A última subalínea deve terminar em ponto final, se não houver alínea subsequente; e
	- a segunda e as seguintes linhas do texto da subalínea começam sob a primeira letra do texto da própria subalínea.
- i) no abnTFX2 estão disponíveis os ambientes incisos e subalineas, que, em suma, são o mesmo que se criar outro nível de alineas, como nos exemplos a seguir:
	- *um novo inciso em itálico*;
- j) alínea em **negrito**:
	- *uma subalínea em itálico*;
	- *uma subalínea em itálico e sublinhado*; e
- k) última alínea com *ênfase*.

O uso desse recurso pode ser facilitado se for feito a partir da janela de edição desse trecho do texto, utilizando-o como exemplo.

#### <span id="page-34-0"></span>3.8 Citações diretas

Utilize o ambiente citacao para incluir citações diretas com mais de três linhas:

As citações diretas, no texto, com mais de três linhas, devem ser destacadas com recuo de 4 cm da margem esquerda, com letra menor que a do texto utilizado e sem as aspas. No caso de documentos datilografados, deve-se observar apenas o recuo [\(ABNT NBR 10520,](#page-50-7) [2002,](#page-50-7) 5.3).

Use o ambiente assim:

```
\begin{citacao}
As citações diretas, no texto, com mais de três linhas [...] deve-se
observar apenas o recuo \cite[5.3]{NBR10520:2002}.
\end{citacao}
```
O ambiente citacao pode receber como parâmetro opcional um nome de idioma previamente carregado nas opções deste modelo (inglês, francês ou espanhol). Neste caso, o texto da citação é automaticamente escrito em itálico, e a hifenização é ajustada para o idioma selecionado na opção do ambiente. Por exemplo, digitar

#### \begin{citacao}[english]

Text in English language in italic with correct hyphenation. Text in English language in italic with correct hyphenation. Text in English language in italic with correct hyphenation. Text in English language in italic with correct hyphenation. Text in English language in italic with correct hyphenation. Text in English language in italic with correct hyphenation. Text in English language in italic with correct hyphenation. \end{citacao}

gera o resultado

*Text in English language in italic with correct hyphenation. Text in English language in italic with correct hyphenation. Text in English language in italic with correct hyphenation. Text in English language in italic with correct hyphenation. Text in English language in italic with correct hyphenation. Text in English language in italic with correct hyphenation. Text in English language in italic with correct hyphenation.*

Citações simples, com até três linhas, devem ser incluídas entre aspas. Deve ser observado que, em LATEX, as aspas iniciais são diferentes das finais: as aspas iniciais são feitas por dois sinais indicativos de crase; as finais, por dois apóstrofos. Por exemplo, digitar

''Amor é fogo que arde sem se ver''

<span id="page-35-0"></span>gera o resultado "Amor é fogo que arde sem se ver".
### <span id="page-36-3"></span>3.9 Notas de rodapé

As notas de rodapé são detalhadas pela [ABNT NBR 14724](#page-50-0) [\(2011\)](#page-50-0), na seção  $5.2.1^{1,2,3}$  $5.2.1^{1,2,3}$  $5.2.1^{1,2,3}$  $5.2.1^{1,2,3}$  $5.2.1^{1,2,3}$ .

## 3.10 Quadros e tabelas

### 3.10.1 Quadros

A seguir, são apresentados exemplos de quadros. O [Quadro 1](#page-36-1) exemplifica um quadro construído no ambiente LAT<sub>EX</sub>.

<span id="page-36-1"></span>**Quadro 1 –** Níveis de investigação

| Nível de<br>Investigação | <b>Insumos</b>                                                        | Sistemas de<br>Investigação | Produtos             |
|--------------------------|-----------------------------------------------------------------------|-----------------------------|----------------------|
| Meta-nível               | Filosofia da Ciência                                                  | Epistemologia               | Paradigma            |
| Nível do objeto          | Paradigmas do metanível e evidências<br>do nível inferior             | Ciência                     | Teorias e modelos    |
| Nível inferior           | Modelos e métodos do nível do objeto e<br>problemas do nível inferior | Prática                     | Solução de problemas |

Fonte: [van Gigch e Pipino](#page-55-0) [\(1986\)](#page-55-0)

Por sua vez, o [Quadro 2](#page-36-2) mostra como criar um quadro a partir de uma imagem. Neste caso, foi feita uma planilha em Excel, que foi copiada como imagem em formato PNG. Deve ser observado que a qualidade gráfica desta solução não é adequada.

<span id="page-36-2"></span>**Quadro 2 –** Conceitos utilizados em referências associadas a trabalhos publicados em anais de eventos Excel para Word para png

|                  | Conceitos      |                   |                    |                            |                          |
|------------------|----------------|-------------------|--------------------|----------------------------|--------------------------|
| Idioma           | Anais          | Resumos           | Atas               | <b>Sumários</b>            | Proceedings              |
| <b>Português</b> | Anais          | <b>Resumos</b>    | Atas               | <b>Sumários</b>            | Anais                    |
| <b>Ingles</b>    | <b>Annals</b>  | <b>Abstracts</b>  | <b>Minutes</b>     | <b>Summaries</b>           | <b>Proceedings</b>       |
| <b>Espanhol</b>  | <b>Anales</b>  | <b>Resimenes</b>  | Actas              | <b>Indices: Restimenes</b> | Actas                    |
| Italiano         | Annali         | <b>Sommari</b>    | Atti               | Sommari/Indici             | Ath                      |
| <b>Frances</b>   | <b>Annales</b> | <b>Résumés</b>    | <b>Actes</b>       | <b>Résumés</b>             | $\overline{\phantom{0}}$ |
| Alemão           | <b>Annalen</b> | Zusammenfassungen | Sitzungsprotokolle | -                          | -                        |

Fonte: Elaboração própria

O [Quadro 3](#page-37-2) encontra-se em LATEX, porém não foi criado neste ambiente. Ele foi gerado com o uso da página <https://www.tablesgenerator.com> e, depois, copiado e editado neste ambiente. Este é um recurso muito útil para a elaboração de quadros e tabelas mais complexos.

<span id="page-36-0"></span> $\overline{1}$  As notas devem ser digitadas dentro das margens, ficando separadas do texto por um espaco simples de entre as linhas e por filete de 5 cm, a partir da margem esquerda. Devem ser alinhadas, a partir da segunda linha da mesma nota, abaixo da primeira letra da primeira palavra, de forma a destacar o

### <span id="page-37-4"></span><span id="page-37-2"></span>**Quadro 3 –** Conceitos utilizados em referências associadas a trabalhos publicados em anais de eventos <https://www.tablesgenerator.com>

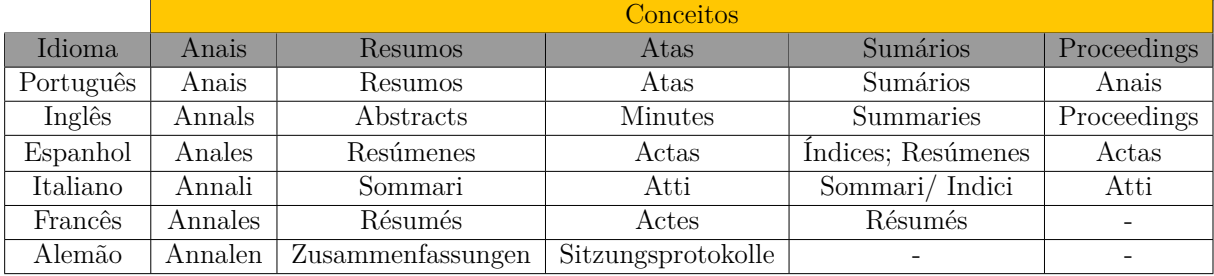

Fonte: Elaboração própria

### 3.10.2 Tabelas

<span id="page-37-3"></span>A [Tabela 1](#page-37-3) é um **exemplo** de tabela construída em IATEX.

| Informação |    | Categoria 1 Categoria 2 Categoria 3 Categoria 4 |    |    | Total |
|------------|----|-------------------------------------------------|----|----|-------|
| Local 1    | 31 | 24                                              | 34 | 21 | 110   |
| Local 2    | 33 | 19                                              | 24 | 11 | 87    |
| Local 3    | 11 |                                                 |    | ۰  | 15    |
| Local 4    |    |                                                 |    | 3  | 10    |
| Local 5    |    |                                                 |    | -  |       |
| Total      |    |                                                 |    | 35 | 994   |

**Tabela 1 –** Informação por local e categoria, no período 2010-2020

Fonte: [van Gigch e Pipino](#page-55-0) [\(1986\)](#page-55-0)

De outra forma, a [Tabela 2](#page-38-0) apresenta uma tabela criada, neste ambiente, conforme o padrão do [IBGE](#page-52-0) [\(1993\)](#page-52-0) requerido pelas normas da ABNT para documentos técnicos e acadêmicos.

Por sua vez, a [Tabela 3](#page-38-1) foi elaborada no *site* [https://www.tablesgenerator.com/](https://www.tablesgenerator.com/latex_tables) [latex\\_tables](https://www.tablesgenerator.com/latex_tables) e importada para este ambiente.

### 3.11 Figuras

Figuras podem ser criadas diretamente em LATEX, como o exemplo da [Figura 1.](#page-38-2)

De outro modo, figuras também podem ser incorporadas de arquivos externos, como é o caso da [Figura 2.](#page-39-0) Se a figura a ser incluída se tratar de um diagrama, um gráfico ou uma ilustração que você mesmo produza, priorize o uso de imagens vetoriais no formato PDF. Com isso, o tamanho do arquivo final do trabalho será menor, e as imagens terão uma apresentação melhor, principalmente quando impressas, uma vez que

<span id="page-37-0"></span>expoente, sem espaço entre elas e com fonte menor [\(ABNT NBR 14724,](#page-50-0) [2011,](#page-50-0) 5.2.1).

<sup>&</sup>lt;sup>2</sup> Caso várias notas sejam criadas sequencialmente, o abnT<sub>E</sub>X2 instrui o L<sup>A</sup>T<sub>E</sub>X para que uma vírgula seja colocada após cada número de expoente que indica a nota de rodapé no corpo do texto.

<span id="page-37-1"></span><sup>3</sup> Verifique se os números de expoente possuem uma vírgula para separá-los no corpo do texto.

| Time            |    | Pontuação no primeiro turno Pontuação no segundo turno Pontuação total |    |
|-----------------|----|------------------------------------------------------------------------|----|
| Vasco           | 27 | 51                                                                     | 78 |
| <b>Botafogo</b> | 43 | 30                                                                     | 73 |
| Fluminense      | 38 | 33                                                                     |    |
| Flamengo        | 39 | 30                                                                     | 69 |

<span id="page-38-0"></span>**Tabela 2 –** Um exemplo de tabela alinhada que pode ser longa ou curta, conforme padrão IBGE

Fonte: Elaboração própria

Nota: Esta é uma nota, que diz que os dados são baseados na regressão linear.

Anotação: Uma anotação adicional, que pode ser seguida de várias outras.

<span id="page-38-1"></span>**Tabela 3 –** Previsão de resultado para os primeiros colocados do Brasileirão 2023

| <b>Times</b>    |    | Pontuação no primeiro turno   Pontuação no segundo turno   Pontuação total |    |
|-----------------|----|----------------------------------------------------------------------------|----|
| Vasco           |    |                                                                            |    |
| <b>Botafogo</b> |    | 30                                                                         | 70 |
| Fluminense      | 38 | ററ<br>ಲರ                                                                   |    |
| Flamengo        | 39 | 30                                                                         | 69 |

Fonte: Elaboração própria

<span id="page-38-2"></span>Nota: Tabela elaborada com o mais preciso método inferencial.

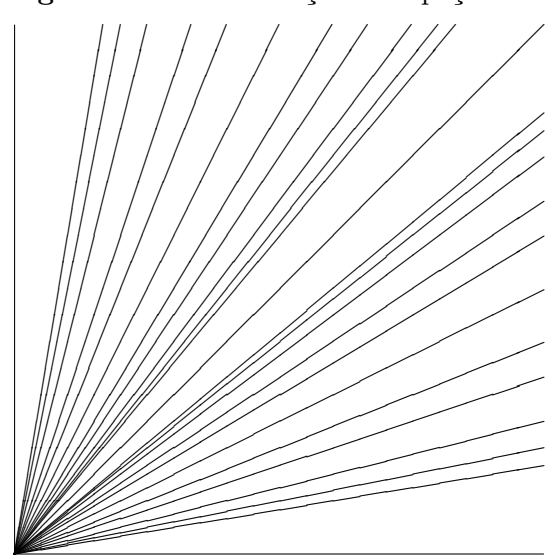

**Figura 1 –** A delimitação do espaço

Fonte: Elaboração própria

imagens vetorias são perfeitamente escaláveis para qualquer dimensão. Nesse caso, se for utilizar o Microsoft Excel para produzir gráficos, ou o Microsoft Word para produzir ilustrações, exporte-os como PDF e os incorpore ao documento conforme o exemplo abaixo. No entanto, para manter a coerência no uso de software livre (já que você está usando  $\Delta E$ Fing abnT<sub>F</sub>X2), teste a ferramenta InkScape [\(http://inkscape.org/\)](http://inkscape.org/). Ela é uma excelente opção de código-livre para produzir ilustrações vetoriais, similar ao CorelDraw ou ao Adobe

<span id="page-39-2"></span>Illustrator. De todo modo, caso não seja possível utilizar arquivos de imagens como PDF, utilize qualquer outro formato, como JPEG, GIF, BMP, etc. Nesse caso, você pode tentar aprimorar as imagens incorporadas com o software livre Gimp [\(http://www.gimp.org/\)](http://www.gimp.org/). Ele é uma alternativa livre ao Adobe Photoshop.

<span id="page-39-0"></span>**Figura 2 –** Gráfico produzido em Excel e salvo como PDF Gráfico produzido em Excel e salvo como PDF Gráfico produzido em Excel e salvo como PDF

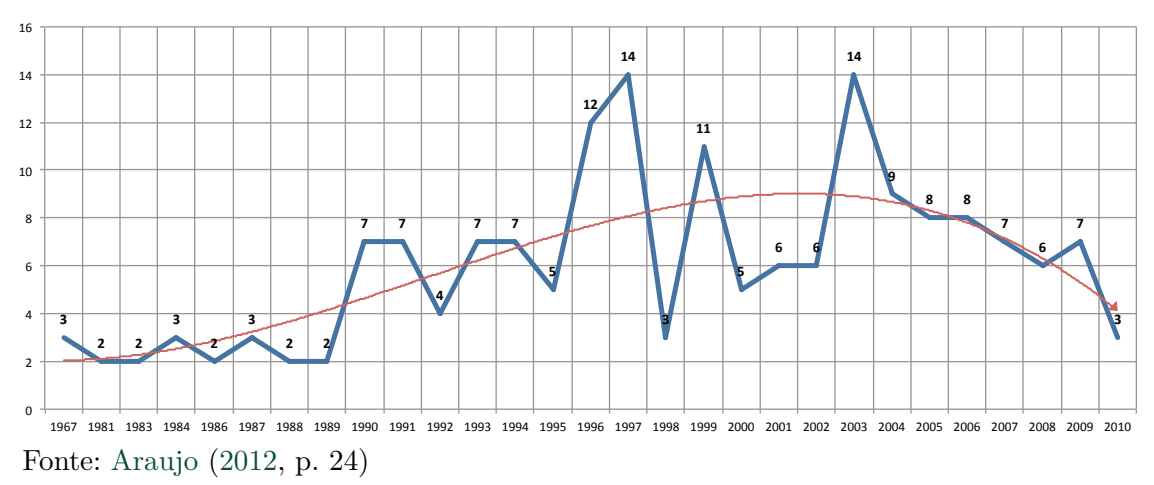

### 3.11.1 Figuras em *minipages*

*Minipages* são usadas para inserir textos ou outros elementos em quadros com tamanhos e posições controladas. Veja o exemplo que envolve a [Figura 3](#page-39-1) e a [Figura 4.](#page-39-1)

<span id="page-39-1"></span>**Figura 3 –** Imagem 1 da *minipage*

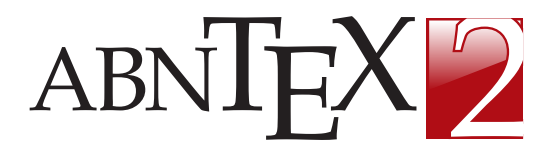

Fonte: Elaboração própria

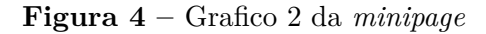

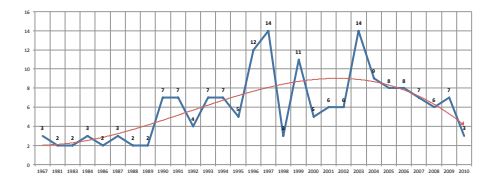

Fonte: [Araujo](#page-50-1) [\(2012,](#page-50-1) p. 24)

Observe que, segundo a [ABNT NBR 14724](#page-50-0) [\(2011,](#page-50-0) seções 4.2.1.10 e 5.8), as ilustrações devem sempre ter numeração contínua e única em todo o documento:

> Qualquer que seja o tipo de ilustração, sua identificação aparece na parte superior, precedida da palavra designativa (desenho, esquema, fluxograma, fotografia, gráfico, mapa, organograma, planta, quadro, retrato, figura, imagem, entre outros), seguida de seu número de ordem de ocorrência no texto, em algarismos arábicos, travessão e do respectivo título. Após a ilustração, na parte inferior, indicar a fonte consultada (elemento obrigatório, mesmo que seja produção do próprio autor), legenda, notas e outras informações necessárias à sua compreensão (se houver). A ilustração deve ser citada no texto e inserida o mais próximo possível do trecho a que se refere. [\(ABNT NBR 14724,](#page-50-0) [2011,](#page-50-0) seções 5.8)

#### 3.12 Expressões matemáticas

Use o ambiente equation para escrever expressões matemáticas numeradas, conforme mostrado na [Equação 1:](#page-40-0)

<span id="page-40-0"></span>
$$
\forall x \in X, \quad \exists y \le \epsilon \tag{1}
$$

Escreva expressões matemáticas entre \$ e \$, como em  $\lim_{x\to\infty} \exp(-x) = 0$ , para que fiquem na mesma linha.

Caso seja necessário apresentar expressão matemática não numerada, utilize-a entre colchetes, conforme exemplo que se segue.

$$
\left| \sum_{i=1}^{n} a_i b_i \right| \le \left( \sum_{i=1}^{n} a_i^2 \right)^{1/2} \left( \sum_{i=1}^{n} b_i^2 \right)^{1/2}
$$

Consulte mais informações sobre expressões matemáticas em [https://pt.overleaf.](https://pt.overleaf.com/learn/latex/Mathematical_expressions) [com/learn/latex/Mathematical\\_expressions.](https://pt.overleaf.com/learn/latex/Mathematical_expressions)

## 3.13 Remissões internas

A citação da [Tabela 1](#page-37-3) e da [Figura 1](#page-38-2) no texto são exemplos de remissão interna, que também pode ser feita quando se indica o [Capítulo 3,](#page-30-0) que tem o nome *[METODOLOGIA](#page-30-0)*. O número do capítulo indicado é [3,](#page-30-0) que se inicia à [página 29](#page-30-0)<sup>[4](#page-40-1)</sup>. Veja a [seção 3.5](#page-32-0) para outros exemplos de remissões internas entre seções, subseções e subsubseções.

Para melhor compreensão de como as remissões internas são feitas, veja o código usado para produzir o texto desta seção, mostrado a seguir:

A nomeação da \autoref{tab-nivinv} e da \autoref{fig\_circulo} são exemplos de remissão interna, que também pode ser feita quando se indica o \autoref{cap\_exemplos}, que tem o nome \emph{\nameref{cap\_exemplos}}. O número do capítulo indicado é \ref{cap\_exemplos}, que se inicia à \autopageref{cap\_exemplos}\footnote{O número da página de uma remissão pode ser obtida também assim: \pageref{cap\_exemplos}.}. Veja a \autoref{sec-divisoes} para outros exemplos de remissões internas entre seções, subseções e subsubseções.

Deve-se destacar que todas as remissões a capítulos, seções, subseções, figuras, quadros, tabelas, equações e apêndices devem ser feitas com o uso de um único comando: autoref.

Para a remissão a anexos, deve-se utilizar o comando refanex.

<span id="page-40-1"></span><sup>4</sup> O número da página de uma remissão pode ser obtido também assim: [29.](#page-30-0)

### <span id="page-41-1"></span>3.14 Referências

A formatação da lista de referências conforme a [ABNT NBR 6023](#page-51-0) [\(2018\)](#page-51-0) é um dos principais objetivos deste modelo. Para fazer isso do modo adequado, insira as suas referências no arquivo TCC-MPPL-referencias.bib, localizado na pasta B-referencias, seguindo cuidadosamente as instruções lá contidas.

### 3.14.1 Acentuação e cedilha em referências

Normalmente, não há problemas em usar caracteres acentuados ou cedilha em arquivos de referências no LAT<sub>E</sub>X(\*.bib). Porém, como a [ABNT NBR 6023](#page-51-0) [\(2018\)](#page-51-0) indica o uso de letras maiúsculas nos casos de indicação de autoria (campos "author", "editor" e "organization") e de nome de evento (campo "conference-name"), podem ser necessárias muitas conversões para letras maiúsculas. Desse modo, a grafia correta das referências pode solicitar ajustes nas informações dadas nos campos mencionados anteriormente.

No [Quadro 4,](#page-41-0) encontram-se as principais conversões de digitação necessárias. Preste atenção especial para o uso de cedilha, til e trema, casos em que os comandos devem estar entre chaves. A regra geral é sempre usar a grafia neste modo quando houver a conversão para letras maiúsculas.

| grafia normal         | grafia a ser usada no arquivo .bib                     |
|-----------------------|--------------------------------------------------------|
| áéíóú                 | $\ a \ \$ e \ \i \ \o \ \u                             |
| àèiòù                 | $\iota$ 'a $\iota$ 'e $\iota$ 'i $\iota$ 'o $\iota$ 'u |
| ã õ                   | $\{\ \alpha\} \ \{\ \gamma\}$                          |
| demais vogais com til | $\{\ \ e\} \ {\ \xi \} \ {\ \xi \} \$                  |
| äëïöü                 | $\{\Psi \} \{\Psi \} \{\Psi \} \{\Psi \} \{\Psi \} \$  |
|                       | $\{C, C\}$                                             |

<span id="page-41-0"></span>**Quadro 4 –** Quadro de conversão de grafia

Fonte: Elaboração própria com base em [Araujo](#page-50-2) [\(2018\)](#page-50-2)

Sugestão de procedimento: nos campos do arquivo .bib, digite os nomes normalmente, sem se preocupar de haverá conversão para letras maiúsculas. Após compilar o documento, veja na lista de referências os nomes que apresentam letras minúsculas acentuadas ou com cedilha em nomes com letras maiúsculas. Nesses casos, faça as devidas conversões conforme o [Quadro 4.](#page-41-0)

## 3.14.2 Citação de referências para exemplo

Esta subseção foi criada com o propósito exclusivo de citar algumas referências que não são citadas no restante do texto, mas que são importantes para compor a lista de exemplos deste modelo. Elas são mostradas a seguir, separadas por tipo, conforme descrição feita no arquivo TCC-MPPL-referencias.bib.

- <span id="page-42-0"></span>a) article
	- [Zampieri](#page-55-1) [\(2013](#page-55-1) )
	- [Veríssimo](#page-55-2) [\(2010](#page-55-2) )
	- [Professores](#page-54-0) [\(2011](#page-54-0) )
	- [Os professores](#page-53-0) [\(2012](#page-53-0) )
	- [Os professores \[...\]](#page-53-1) [\(2013](#page-53-1) )
	- [Professores \[...\]](#page-54-1) [\(2010](#page-54-1) )
	- [Reale Júnior](#page-54-2) [\(2010](#page-54-2) )
- b) inproceedings
	- [Tiedemann](#page-54-3) [\(2012](#page-54-3) )
	- [Höppner](#page-53-2) [\(2007](#page-53-2) )
	- [Hott, Guimarães e Miranda](#page-53-3) [\(2005](#page-53-3) )
	- [Masolo](#page-53-4) [\(2010](#page-53-4) )
- c) book
	- [Doxiadis](#page-52-1) [\(1965](#page-52-1) )
	- [Dewey](#page-52-2) [\(1980](#page-52-2) )
	- [Sousa](#page-54-4) [\(2018](#page-54-4) )
	- [Espírito Santo](#page-52-3) [\(1999](#page-52-3) )
	- [Saint-Arnaud](#page-54-5) [\(1984](#page-54-5) )
	- [Assaf Neto](#page-50-3) [\(2007](#page-50-3) )
	- [Knuth](#page-53-5) [\(1984](#page-53-5) )
	- [Lamport](#page-53-6) [\(1994](#page-53-6) )
	- [Vivas, Araújo e Assis](#page-55-3) [\(2020](#page-55-3) )
	- [Bacon](#page-51-1) [\(1597](#page-51-1) )
	- [Sicrano](#page-54-6) [\(2007](#page-54-6) )
	- [Beltrano](#page-51-2) [\(2009](#page-51-2) )
- d) inbook
	- [Guarino](#page-53-7) [\(1995](#page-53-7) )
	- [Bates e Maack](#page-51-3) [\(2010](#page-51-3) )
	- [Bourdieu](#page-51-4) [\(1987](#page-51-4) )
	- [Petrarca](#page-54-7) [\(1998](#page-54-7) )
	- [The most \[...\]](#page-54-8) [\(2010](#page-54-8) )
- e) mastersthesis
	- [Macedo](#page-53-8) [\(2005](#page-53-8) )
- <span id="page-43-0"></span>f) phdthesis
	- [Guizzardi](#page-53-9) [\(2005\)](#page-53-9)
- g) manual
	- [Talbot](#page-54-9) [\(2012\)](#page-54-9)
	- [TechAmerica](#page-54-10) [\(2011\)](#page-54-10)
	- [Wilson e Madsen](#page-55-4) [\(2010\)](#page-55-4)
	- [Braams](#page-51-5) [\(2008\)](#page-51-5)
- h) misc
	- [Brasil](#page-51-6) [\(1988\)](#page-51-6)
	- [Brasil](#page-52-4) [\(2007b\)](#page-52-4)
	- [Rio Grande do Sul](#page-54-11) [\(1995\)](#page-54-11)
	- [Curitiba](#page-52-5) [\(2007\)](#page-52-5)
	- [Brasil](#page-51-7) [\(2007a\)](#page-51-7)
	- [Brasil](#page-52-6) [\(2021\)](#page-52-6)
	- [Brasil](#page-52-7) [\(2007c\)](#page-52-7)
	- [Brasil](#page-52-8) [\(2013\)](#page-52-8)
	- [Banco Central do Brasil](#page-51-8) [\(2007\)](#page-51-8)
	- [Brasil](#page-51-9) [\(2006a\)](#page-51-9)
	- [Brasil](#page-51-10) [\(2006b\)](#page-51-10)
	- [Universidade Federal de Uberlândia](#page-55-5) [\(2007\)](#page-55-5)
	- [ABNT NBR 6022](#page-50-4) [\(2018\)](#page-50-4)
	- [Brasil](#page-51-11) [\(1998\)](#page-51-11)

É muito relevante esclarecer que, nas referências deste trabalho, **apenas serão listadas as obras citadas no texto**: todas as demais obras que constarem no arquivo TCC-MPPL-referencias.bib serão **desconsideradas**.

### 3.15 Criação do índice

Neste modelo, existe o interessantíssimo recurso de se produzir um índice de palavras e termos relevantes que se deseja destacar para fácil visualização do leitor ao final do trabalho.

O índice pode ser elaborado de modo bem simples. Inicialmente, no arquivo Iautoria.tex da pasta 0-preambulo, informe que há índice. Depois, ao longo do texto, utilize o comando "index" para informar que palavras ou termos deseja incluir no índice. Por exemplo, se você deseja incluir a palavra "mestrado" no índice, use o seguinte comando na página do texto que você pretende vincular a esta palavra.

#### \index{mestrado}

Se, ao longo do texto, mesmo em páginas distintas, houver adjetivos para a palavra "mestrado", é possível aninhá-las no índice, utilizando-se o seguinte código.

```
\index{mestrado!acadêmico}
\index{mestrado!profissional!em universidade}
\index{mestrado!profissional!em empresa privada}
\index{mestrado!profissional!em empresa pública}
\index{mestrado!profissional!em escola de governo}
\index{mestrado!\emph{online}}
\index{mestrado!presencial}
```
Com isso, todas as ocorrências da palavra "mestrado", usualmente em páginas diferentes, estarão juntas no índice.

No fim do [Capítulo 5,](#page-48-0) é possível ver na janela de edição outras inclusões no índice. Entre elas, está o termo "mestrado profissional no Cefor", que se junta às demais ocorrências de "mestrado" no índice.

No fim da janela de edição do [Capítulo 1,](#page-26-0) está o termo "mestrado profissional na Câmara dos Deputados", que se junta às demais ocorrências de "mestrado" no índice.

### 3.16 Apêndices e anexos

Há informações que, apesar de relevantes o suficiente para constarem no TCC, não devem constar em nenhum elemento textual do TCC por algum motivo.

Se essas informações são de sua autoria, você pode incluí-las em algum apêndice. Por outro lado, se elas foram produzidas por outro autor, você pode incluí-las em algum anexo.

Se existentes, apêndices e anexos devem ser citados no texto. Seguem exemplos de citação de apêndices e anexos.

O [Apêndice A](#page-58-0) mostra os resultados obtidos com a pesquisa. Por sua vez, o [Apên](#page-60-0)[dice B](#page-60-0) mostra, em detalhes, a versão completa das análises feitas neste trabalho.

A base de dados utilizada nesta pesquisa está mostrada no [Anexo](#page-64-0) [A,](#page-64-0) no [Anexo](#page-66-0) [B](#page-66-0) e no [Anexo](#page-68-0) [C.](#page-68-0)

### 3.17 Compilação do documento LAT<sub>E</sub>X

Na plataforma Overleaf, não há compilação automática do documento. Então, sugere-se que você realize uma nova compilação a cada comando editado e(ou) a cada trecho de texto incluído. Com isso, será possível detectar com mais facilidade a causa de eventual erro de compilação.

<span id="page-45-0"></span>Para compilar o documento, basta clicar no botão verde "Recompilar" (ou "Recompile", no caso da versão em inglês), localizado no canto superior esquerdo da janela que mostra a versão em PDF.

Caso a versão em PDF não seja gerada, clique no arquivo TCC-MPPL-Cefor-modelo-DIS.tex e, depois, repita o procedimento do parágrafo anterior.

### 3.18 Consulte o manual da classe **abntex2**

Se for desejado, consulte o manual da classe abntex2 [\(Araujo,](#page-50-5) [2015a\)](#page-50-5) para uma referência completa das macros e ambientes disponíveis.

### 3.19 Precisa de ajuda?

Além dos documentos relacionados ao abnTEX2 anteriormente mencionados, a ajuda da plataforma Overleaf, disponível em [https://pt.overleaf.com/learn,](https://pt.overleaf.com/learn) pode ser muito útil.

Após esgotadas as tentativas individuais de solução, peça ajuda para esclarecer suas dúvidas no "FÓRUM DE DISCUSSÃO: elaboração do TCC com o uso do modelo em LaTeX", disponível a todos os alunos regulares do MPPL. O fórum pode ser acessado na turma denominada "Alunos Regulares - 2°/2023", na página do segundo semestre letivo de 2023 da plataforma Eleve.

### 3.20 Você pode ajudar?

Você pode ajudar participando ativamente do "FÓRUM DE DISCUSSÃO: elaboração do TCC com o uso do modelo em LaTeX" por meio do esclarecimento de dúvidas dos colegas e da postagem de sugestões de boas práticas experimentadas. Sua contribuição é muito importante!

## <span id="page-46-0"></span>4 RESULTADOS E ANÁLISES

Neste capítulo, devem ser apresentados os resultados obtidos com a execução do arranjo metodológico estabelecido. É neste momento que o pesquisador confronta a teoria com a realidade observada e(ou) medida. Com isso, busca-se entender o objeto de pesquisa e vislumbrar possíveis respostas para a problemática.

Você deve certificar-se de que descreveu as condições existentes na obtenção de cada conjunto de resultados e quais grandezas foram consideradas, quais foram mantidas constantes e quais variaram. Certifique-se também, se for o caso, de que você tenha usado as ferramentas estatísticas adequadas, mostrando eventuais erros e(ou) falhas de medição.

Via de regra, os resultados precisam de análise, para que se esclareça: o que eles significam; como eles encaixam-se no estado atual de conhecimento; se eles são compatíveis com as teorias atuais.

Neste capítulo, não devem ser apresentados aspectos metodológicos nem conclusões.

## <span id="page-48-0"></span>5 CONCLUSÕES E CONSIDERAÇÕES FINAIS

No início deste capítulo, recomenda-se retomar os principais pontos apresentados na Introdução: isso torna o texto mais acessível ao leitor. Na sequência, sugere-se reapresentar, de modo sucinto, os principais resultados da pesquisa, avaliando-os e verificando se os objetivos foram alcançados. Então, você deve inserir as suas conclusões para aspectos observados e possíveis inferências a partir das conclusões, com destaque para contribuições e impactos da pesquisa para o seu local real de trabalho, para a Câmara dos Deputados ou para a instituição em que trabalha, para a respectiva área do conhecimento, para a sociedade e(ou) para a formulação ou avaliação de políticas públicas.

É usual que pesquisas científicas gerem, além de respostas, muitas perguntas que podem ser bastante instigantes. Desse modo, espera-se que, além de apresentar as conclusões, você teça considerações finais acerca da pesquisa, incluindo sugestões para futuros trabalhos a serem desenvolvidos a partir da sua pesquisa.

## REFERÊNCIAS

<span id="page-50-6"></span><span id="page-50-1"></span>ARAUJO, Lauro César. **Configuração**: uma perspectiva de Arquitetura da Informação da Escola de Brasília. 2012. 80 f. Dissertação (Mestrado em Ciência da Informação) – Faculdade de Ciência da Informação, Universidade de Brasília, Brasília, DF, 2012. Citada 2 vezes na página [38](#page-39-2)(2x).

<span id="page-50-5"></span>ARAUJO, Lauro César. **A classe abntex2**: modelo canônico de trabalhos acadêmicos brasileiros compatível com as normas ABNT NBR 14724:2011, ABNT NBR 6024:2012 e outras. [*S*. *l*.: *s*. *n*.], 2015. Este documento é derivado do pacote abntex2. Disponível em: [http://www.abntex.net.br/.](http://www.abntex.net.br/) Acesso em: 12 jan. 2015. Citada 3 vezes nas páginas [25](#page-26-1)(2x) e [44.](#page-45-0)

ARAUJO, Lauro César. **Como customizar o abnTeX2**. [*S*. *l*.: *s*. *n*.], 2015. Wiki do abnTeX2. Disponível em: [https://github.com/abntex/abntex2/wiki/ComoCustomizar.](https://github.com/abntex/abntex2/wiki/ComoCustomizar) Acesso em: 27 abr. 2015. Citada 1 vez na página [25.](#page-26-1)

ARAUJO, Lauro César. **O pacote abntex2cite**: tópicos específicos da ABNT NBR 10520:2002 e o estilo bibliográfico alfabético (sistema autor-data). [*S*. *l*.: *s*. *n*.], 2015. Este documento é derivado do pacote abntex2. Disponível em: [http://www.abntex.net.br/.](http://www.abntex.net.br/) Acesso em: 12 jan. 2015. Citada 1 vez na página [25.](#page-26-1)

<span id="page-50-2"></span>ARAUJO, Lauro César. **O pacote abntex2cite**: estilos bibliográficos compatíveis com a ABNT NBR 6023. [*S*. *l*.: *s*. *n*.], 2018. Este documento é derivado do pacote abntex2. Disponível em: [http://www.abntex.net.br/.](http://www.abntex.net.br/) Acesso em: 25 jul. 2023. Citada 2 vezes nas páginas [25](#page-26-1) e [40.](#page-41-1)

<span id="page-50-3"></span>ASSAF NETO, Alexandre. **Estrutura e análise de balanços**: um enfoque econômico-financeiro. 8. ed. São Paulo: Atlas, 2007. Citada 1 vez na página [41.](#page-42-0)

ASSOCIAÇÃO BRASILEIRA DE NORMAS TÉCNICAS. **ABNT NBR 10520**: informação e documentação: citações em documentos: apresentação. Rio de Janeiro: ABNT, 2002. Citada 1 vez na página [33.](#page-34-0)

<span id="page-50-7"></span>ASSOCIAÇÃO BRASILEIRA DE NORMAS TÉCNICAS. **ABNT NBR 14724**: informação e documentação: trabalhos acadêmicos: apresentação. Rio de Janeiro: ABNT, 2005. Citada 1 vez na página [49.](#page-50-6)

<span id="page-50-0"></span>ASSOCIAÇÃO BRASILEIRA DE NORMAS TÉCNICAS. **ABNT NBR 14724**: informação e documentação: trabalhos acadêmicos: apresentação. Rio de Janeiro: ABNT, 2011. Substituiu a [ABNT NBR 14724](#page-50-7) [\(2005\)](#page-50-7). Citada 6 vezes nas páginas [25,](#page-26-1) [32,](#page-33-0) [35,](#page-36-3) [36](#page-37-4) e [38](#page-39-2)(2x).

ASSOCIAÇÃO BRASILEIRA DE NORMAS TÉCNICAS. **ABNT NBR 6024**: informação e documentação: numeração progressiva das seções de um documento: apresentação. Rio de Janeiro: ABNT, 2012. Citada 3 vezes nas páginas [32](#page-33-0)(2x) e [33.](#page-34-0)

<span id="page-50-4"></span>ASSOCIAÇÃO BRASILEIRA DE NORMAS TÉCNICAS. **ABNT NBR 6022**: informação e documentação: artigo em publicação periódica técnica e/ou científica: apresentação. Rio de Janeiro: ABNT, 2018. Citada 1 vez na página [42.](#page-43-0)

<span id="page-51-0"></span>ASSOCIAÇÃO BRASILEIRA DE NORMAS TÉCNICAS. **ABNT NBR 6023**: informação e documentação: referências : elaboração. Rio de Janeiro: ABNT, 2018. Citada 2 vezes na página  $40(2x)$  $40(2x)$ .

ASSOCIAÇÃO BRASILEIRA DE NORMAS TÉCNICAS. **ABNT NBR 6028**: informação e documentação: resumo, resenha e recensão: apresentação. Rio de Janeiro: ABNT, 2021. Citada 1 vez na página [11.](#page-12-0)

<span id="page-51-1"></span>BACON, Francis. **Ensaios**. [*S*. *l*.: *s*. *n*.], 1597. Citada 1 vez na página [41.](#page-42-0)

<span id="page-51-8"></span>BANCO CENTRAL DO BRASIL. **Circular n.<sup>o</sup> 3.348, de 3 de maio de 2007**. Altera o Regulamento do Mercado de Câmbio e Capitais Internacionais (RMCCI). Brasília, DF: BCB, 2007. Disponível em: [https://www.bcb.gov.br/pre/normativos/circ/2007/pdf/circ\\_](https://www.bcb.gov.br/pre/normativos/circ/2007/pdf/circ_3348_v2_l.pdf) [3348\\_v2\\_l.pdf.](https://www.bcb.gov.br/pre/normativos/circ/2007/pdf/circ_3348_v2_l.pdf) Acesso em: 25 ago. 2022. Citada 1 vez na página [42.](#page-43-0)

<span id="page-51-3"></span>BATES, Marcia J.; MAACK, Mary Niles. The most important information: eu sei que é assim. *In*: ENCYCLOPEDIA of Library and Information Sciences. 3rd ed. New York: CRC Press, 2010. v. 3, p. 2347-2360. Disponível em: [http:](http://pages.gseis.ucla.edu/faculty/bates/articles/information.html) [//pages.gseis.ucla.edu/faculty/bates/articles/information.html.](http://pages.gseis.ucla.edu/faculty/bates/articles/information.html) Acesso em: 24 out. 2011. Citada 1 vez na página [41.](#page-42-0)

<span id="page-51-2"></span>BELTRANO, Orivaldo. **Tabelas**. [*S*. *l*.: *s*. *n*.], 2009. Citada 1 vez na página [41.](#page-42-0)

<span id="page-51-4"></span>BOURDIEU, Pierre. Campo do poder, campo intelectual e *habitus* de classe. *In*: ECONOMIA das trocas simbólicas. São Paulo: Perspectiva, 1987. p. 183-201. Citada 1 vez na página [41.](#page-42-0)

<span id="page-51-5"></span>BRAAMS, Johannes. **Babel, a multilingual package for use with LATEX's standard document classes**. [*S*. *l*.: *s*. *n*.], 2008. Disponível em: [http://mirrors.ctan.org/](http://mirrors.ctan.org/info/babel/babel.pdf) [info/babel/babel.pdf.](http://mirrors.ctan.org/info/babel/babel.pdf) Acesso em: 17 fev. 2013. Citada 1 vez na página [42.](#page-43-0)

<span id="page-51-6"></span>BRASIL. [Constituição (1988)]. **Constituição da República Federativa do Brasil de 1988**. Brasília, DF: Presidência da República, 1988. Disponível em: [http://www.planalto.gov.br/ccivil\\_03/constituicao/constituicao.htm.](http://www.planalto.gov.br/ccivil_03/constituicao/constituicao.htm) Acesso em: 25 ago. 2022. Citada 1 vez na página [42.](#page-43-0)

<span id="page-51-11"></span>BRASIL. **Lei n.<sup>o</sup> 9.610, de 19 de fevereiro de 1998**. Altera, atualiza e consolida a legislação sobre direitos autorais e dá outras providências. Brasília, DF: Presidência da República, 1998. Disponível em: [http://www.planalto.gov.br/ccivil\\_03/leis/l9610.htm.](http://www.planalto.gov.br/ccivil_03/leis/l9610.htm) Acesso em: 25 ago. 2022. Citada 1 vez na página [42.](#page-43-0)

<span id="page-51-9"></span>BRASIL. Ministério da Educação. **Ofício circular 017/MEC**. FUNDEB. Brasília, DF: Ministério da Educação, 2006. Citada 1 vez na página [42.](#page-43-0)

<span id="page-51-10"></span>BRASIL. Ministério da Fazenda. **Parecer técnico n.<sup>o</sup> 06370/2006/RJ**. Rio de Janeiro: Ministério da Fazenda, 2006. Disponível em: [http://www.cade.gov.br/Plenario/Sessao\\_](http://www.cade.gov.br/Plenario/Sessao_386/Pareceres/ParecerSeae-AC-2006-08012.008423-International_BusInes_MachIne) [386/Pareceres/ParecerSeae-AC-2006-08012.008423-International\\_BusInes\\_MachIne.](http://www.cade.gov.br/Plenario/Sessao_386/Pareceres/ParecerSeae-AC-2006-08012.008423-International_BusInes_MachIne) Acesso em: 4 out. 2010. Citada 1 vez na página [42.](#page-43-0)

<span id="page-51-7"></span>BRASIL. Supremo Tribunal Federal (Tribunal Pleno). **ADI 1351-3 DF**. Partido político – funcionamento parlamentar – propaganda partidária – fundo partidário [...]. Relator(a): Ministro Marco Aurélio, 7 de dezembro de 2006. Brasília, DF: STF, 2007. Disponível em: [https://stf.jusbrasil.com.br/jurisprudencia/14730359/acao-direta-de-](https://stf.jusbrasil.com.br/jurisprudencia/14730359/acao-direta-de-inconstitucionalidade-adi-1351-df/inteiro-teor-103116517) [inconstitucionalidade-adi-1351-df/inteiro-teor-103116517.](https://stf.jusbrasil.com.br/jurisprudencia/14730359/acao-direta-de-inconstitucionalidade-adi-1351-df/inteiro-teor-103116517) Acesso em: 25 ago. 2022. Citada 1 vez na página [42.](#page-43-0)

<span id="page-52-4"></span>BRASIL. **Lei n.<sup>o</sup> 11.637, de 28 de dezembro de 2007**. Altera e revoga dispositivos da Lei n.º 6.404, de 15 de dezembro de 1976, e da Lei n.º 6.385, de 7 de dezembro de 1976, e estende às sociedades de grande porte disposições relativas à elaboração e divulgação de demonstrações financeiras. Brasília, DF: Presidência da República, 2007. Disponível em: [http://www.planalto.gov.br/ccivil\\_03/\\_ato2007-2010/2007/lei/l11638.htm.](http://www.planalto.gov.br/ccivil_03/_ato2007-2010/2007/lei/l11638.htm) Acesso em: 25 ago. 2022. Citada 1 vez na página [42.](#page-43-0)

<span id="page-52-7"></span>BRASIL. Superior Tribunal de Justiça. **Súmula n.<sup>o</sup> 333**. Cabe mandado de segurança contra ato praticado em licitação promovida por sociedade de economia mista ou empresa pública. Brasília, DF: STJ, 2007. Disponível em: [https://www.stj.jus.br/docs\\_internet/](https://www.stj.jus.br/docs_internet/revista/eletronica/stj-revista-sumulas-2012_28_capSumula333.pdf) [revista/eletronica/stj-revista-sumulas-2012\\_28\\_capSumula333.pdf.](https://www.stj.jus.br/docs_internet/revista/eletronica/stj-revista-sumulas-2012_28_capSumula333.pdf) Acesso em: 25 ago. 2022. Citada 1 vez na página [42.](#page-43-0)

<span id="page-52-8"></span>BRASIL. Câmara dos Deputados. **Ato da Mesa n.<sup>o</sup> 76, de 31 de janeiro de 2013**. Institui a Política de Recursos Humanos da Câmara dos Deputados. Brasília, DF: Câmara dos Deputados, 2013. Disponível em: [https://www2.camara.leg.br/legin/int/atomes/2013/](https://www2.camara.leg.br/legin/int/atomes/2013/atodamesa-76-31-janeiro-2013-775254-publicacaooriginal-138920-cd-mesa.html) [atodamesa-76-31-janeiro-2013-775254-publicacaooriginal-138920-cd-mesa.html.](https://www2.camara.leg.br/legin/int/atomes/2013/atodamesa-76-31-janeiro-2013-775254-publicacaooriginal-138920-cd-mesa.html) Acesso em: 25 ago. 2022. Citada 1 vez na página [42.](#page-43-0)

<span id="page-52-6"></span>BRASIL. Superior Tribunal de Justiça (Primeira Seção). **Recurso Especial n.<sup>o</sup> 1.694.261 - SP**. Submissão à regra prevista no enunciado administrativo 03/STJ. Proposta de cancelamento de afetação. Vigência da lei 14.112/2020, que alterou a Lei 11.101/2005 [...]. Relator(a): Mauro Campbello Marques, 23 de junho de 2021. Brasília, DF: STJ, 2021. Disponível em: [https://scon.stj.jus.br/SCON/GetInteiroTeorDoAcordao?](https://scon.stj.jus.br/SCON/GetInteiroTeorDoAcordao?num_registro=201702266942&dt_publicacao=28/06/2021) [num\\_registro=201702266942&dt\\_publicacao=28/06/2021.](https://scon.stj.jus.br/SCON/GetInteiroTeorDoAcordao?num_registro=201702266942&dt_publicacao=28/06/2021) Acesso em: 25 ago. 2022. Citada 1 vez na página [42.](#page-43-0)

<span id="page-52-5"></span>CURITIBA. **Lei n.<sup>o</sup> 12.092, de 21 de dezembro de 2006**. Estima a receita e fixa a despesa do município de Curitiba para o exercício financeiro de 2007. Curitiba: Câmara Municipal de Curitiba, 2007. Disponível em: [https:](https://leismunicipais.com.br/a1/pr/c/curitiba/lei-ordinaria/2006/1210/12092/lei-ordinaria-n-12092-2006-estima-a-receita-e-fixa-a-despesa-do-municipio-de-curitiba-para-o-exercicio-financeiro-de-2007-r-3058000000-00) [//leismunicipais.com.br/a1/pr/c/curitiba/lei-ordinaria/2006/1210/12092/lei-ordinaria](https://leismunicipais.com.br/a1/pr/c/curitiba/lei-ordinaria/2006/1210/12092/lei-ordinaria-n-12092-2006-estima-a-receita-e-fixa-a-despesa-do-municipio-de-curitiba-para-o-exercicio-financeiro-de-2007-r-3058000000-00)[n-12092-2006-estima-a-receita-e-fixa-a-despesa-do-municipio-de-curitiba-para-o](https://leismunicipais.com.br/a1/pr/c/curitiba/lei-ordinaria/2006/1210/12092/lei-ordinaria-n-12092-2006-estima-a-receita-e-fixa-a-despesa-do-municipio-de-curitiba-para-o-exercicio-financeiro-de-2007-r-3058000000-00)[exercicio-financeiro-de-2007-r-3058000000-00.](https://leismunicipais.com.br/a1/pr/c/curitiba/lei-ordinaria/2006/1210/12092/lei-ordinaria-n-12092-2006-estima-a-receita-e-fixa-a-despesa-do-municipio-de-curitiba-para-o-exercicio-financeiro-de-2007-r-3058000000-00) Acesso em: 25 ago. 2022. Citada 1 vez na página [42.](#page-43-0)

<span id="page-52-2"></span>DEWEY, John. **Art as experience**. 4th ed. New York: Perigee Books, 1980. Citada 1 vez na página [41.](#page-42-0)

<span id="page-52-1"></span>DOXIADIS, Constantinos A. **Arquitetura em transição**. Coimbra: Ceira, 1965. Citada 1 vez na página [41.](#page-42-0)

<span id="page-52-3"></span>ESPÍRITO SANTO, Miguel Frederico de. **O Rio Grande de São Pedro entre a fé e a razão**: introdução à história do Rio Grande do Sul. Porto Alegre: Martins Livreiro, 1999. Citada 1 vez na página [41.](#page-42-0)

<span id="page-52-0"></span>FUNDAÇÃO INSTITUTO BRASILEIRO DE GEOGRAFIA E ESTATÍSTICA. **Normas de apresentação tabular**. 3. ed. Rio de Janeiro: IBGE, 1993. Disponível em: [http://biblioteca.ibge.gov.br/visualizacao/livros/liv23907.pdf.](http://biblioteca.ibge.gov.br/visualizacao/livros/liv23907.pdf) Acesso em: 21 ago. 2013. Citada 1 vez na página [36.](#page-37-4)

<span id="page-53-7"></span>GUARINO, Nicola. The ontological level. *In*: CASATI, R.; SMITH, B.; WHITE, G. (ed.). **Philosophy and the cognitive science**: teste e mais teste. Vienna: Holder-Pivhler-Tempsky, 1995. p. 443-456. Disponível em: [http://wiki.loa-cnr.it/Papers/OntLev.pdf.](http://wiki.loa-cnr.it/Papers/OntLev.pdf) Acesso em: 2 jan. 2012. Citada 1 vez na página [41.](#page-42-0)

<span id="page-53-9"></span>GUIZZARDI, Giancarlo. **Ontological foundations for structural conceptual models**. 2005. 80 f. Tese (Doutorado em Telemática e Tecnologia da Informação) – Centre for Telematics and Information Technology, University of Twente, Enschede, The Netherlands, 2005. Disponível em: [http://www.loa.istc.cnr.it/Guizzardi/SELMAS-CR.pdf.](http://www.loa.istc.cnr.it/Guizzardi/SELMAS-CR.pdf) Acesso em: 3 jul. 2011. Citada 1 vez na página [42.](#page-43-0)

<span id="page-53-2"></span>HÖPPNER, Klaus. Typesetting tables with LATEX. *In*: TUGBOAT 2007 ANNUAL MEETING, 2007, San Diego. **Sitzungsprotokolle** [...]. San Diego, California: T<sub>E</sub>X Users Group, 2007. v. 28:3, p. 350-353. Disponível em: [https://tug.org/TUGboat/tb28-3/](https://tug.org/TUGboat/tb28-3/tb90hoeppner.pdf) [tb90hoeppner.pdf.](https://tug.org/TUGboat/tb28-3/tb90hoeppner.pdf) Acesso em: 25 ago. 2022. Citada 1 vez na página [41.](#page-42-0)

<span id="page-53-3"></span>HOTT, Marcos Cicarini; GUIMARÃES, Marcelo; MIRANDA, Evaristo Eduardo de. Um método para a determinação automática de áreas de preservação permanente em topos de morros para o Estado de São Paulo. *In*: SIMPÓSIO BRASILEIRO DE SENSORIAMENTO REMOTO (SBSR), 12., 2005, Goiânia, Brasil. **Anais** [...]. São José dos Campos: INPE, 2005. p. 3.061-3.068. Disponível em: [https://ainfo.cnptia.embrapa.br/digital/bitstream/item/106823/1/1786.pdf.](https://ainfo.cnptia.embrapa.br/digital/bitstream/item/106823/1/1786.pdf) Acesso em: 25 ago. 2022. Citada 1 vez na página [41.](#page-42-0)

<span id="page-53-5"></span>KNUTH, Donald E. **The TeXbook**. 1st ed. [*S*. *l*.]: Addison-Wesley Professional, 1984. ISBN 0201134489. Citada 1 vez na página [41.](#page-42-0)

<span id="page-53-6"></span>LAMPORT, Leslie. **LATEX:** A Document Preparation System. 2nd ed. [*S. l.*]: Addison-Wesley Professional, 1994. ISBN 0201529831. Citada 1 vez na página [41.](#page-42-0)

<span id="page-53-8"></span>MACEDO, Flávia L. **Arquitetura da informação**: aspectos espistemológicos, científicos e práticos. 2005. 80 f. Dissertação (Mestrado em Ciência da Informação) – Universidade de Brasília, Brasília, DF, 2005. Citada 1 vez na página [41.](#page-42-0)

<span id="page-53-4"></span>MASOLO, Claudio. Understanding ontological levels. *In*: PROCEEDINGS OF THE TWELFTH INTERNATIONAL CONFERENCE ON THE PRINCIPLES OF KNOWLEDGE REPRESENTATION AND REASONING (KR 2010), 7., 2011, Brasília, DF. **Proceedings** [...]. Brasília, DF: AAAI Press, 2010. v. 33, p. 258-268. Disponível em: [http://wiki.loa-cnr.it/Papers/kr10v0.7.pdf.](http://wiki.loa-cnr.it/Papers/kr10v0.7.pdf) Acesso em: 2 jan. 2012. Citada 1 vez na página [41.](#page-42-0)

<span id="page-53-0"></span>OS PROFESSORES. **Diário do Vale**, Volta Redonda, v. 18, n. 5.877, 27 maio 2012. Referência adaptada da original para exemplo. Disponível em: [http://www.bancadigital.](http://www.bancadigital.com.br/diariodovale/ reader2/Default.aspx?pID1&eID495&lP38&rP39&lTpage) [com.br/diariodovale/reader2/Default.aspx?pID1&eID495&lP38&rP39&lTpage.](http://www.bancadigital.com.br/diariodovale/ reader2/Default.aspx?pID1&eID495&lP38&rP39&lTpage) Acesso em: 30 out. 2012. Citada 1 vez na página [41.](#page-42-0)

<span id="page-53-1"></span>OS PROFESSORES vão à luta. **Diário do Vale**, Volta Redonda, v. 18, n. 5.877, 27 maio 2013. Referência adaptada da original para exemplo. Disponível em: [http://www.bancadigital.com.br/diariodovale/reader2/Default.aspx?pID1&eID495&](http://www.bancadigital.com.br/diariodovale/ reader2/Default.aspx?pID1&eID495&lP38&rP39&lTpage) [lP38&rP39&lTpage.](http://www.bancadigital.com.br/diariodovale/ reader2/Default.aspx?pID1&eID495&lP38&rP39&lTpage) Acesso em: 30 out. 2013. Citada 1 vez na página [41.](#page-42-0)

<span id="page-54-7"></span>PETRARCA, Orazio. Liderança. *In*: BOBBIO, Norberto; MATTEUCCI, Nicola; PASQUINO, Gianfranco (ed.). **Dicionário de política**. 1. ed. Brasília, DF: Editora Universidade de Brasília, 1998. p. 713-716. Citada 1 vez na página [41.](#page-42-0)

<span id="page-54-0"></span>PROFESSORES. **Diário do Vale**, Volta Redonda, v. 18, n. 5.877, 27 maio 2011. Referência adaptada da original para exemplo. Disponível em: [http://www.bancadigital.](http://www.bancadigital.com.br/diariodovale/ reader2/Default.aspx?pID1&eID495&lP38&rP39&lTpage) [com.br/diariodovale/reader2/Default.aspx?pID1&eID495&lP38&rP39&lTpage.](http://www.bancadigital.com.br/diariodovale/ reader2/Default.aspx?pID1&eID495&lP38&rP39&lTpage) Acesso em: 30 out. 2011. Citada 1 vez na página [41.](#page-42-0)

<span id="page-54-1"></span>PROFESSORES terão exame para ingressar na carreira. **Diário do Vale**, Volta Redonda, v. 18, n. 5.877, 27 maio 2010. Caderno Educação, p. 41. Disponível em: [http://www.bancadigital.com.br/diariodovale/reader2/Default.aspx?pID1&eID495&](http://www.bancadigital.com.br/diariodovale/ reader2/Default.aspx?pID1&eID495&lP38&rP39&lTpage) [lP38&rP39&lTpage.](http://www.bancadigital.com.br/diariodovale/ reader2/Default.aspx?pID1&eID495&lP38&rP39&lTpage) Acesso em: 30 out. 2010. Citada 1 vez na página [41.](#page-42-0)

<span id="page-54-2"></span>REALE JÚNIOR, Miguel. O desafio de 2020. **O Estado de S. Paulo**, São Paulo, ano 141, n. 46.099, 4 jan. 2010. Espaço aberto, p. A2. Citada 1 vez na página [41.](#page-42-0)

<span id="page-54-11"></span>RIO GRANDE DO SUL. **Lei n.<sup>o</sup> 15.686, de 30 de agosto de 2021**. Altera o art. 41 da Lei n.º 7.356, de 1.º de fevereiro de 1980, que dispõe sobre o Código de Organização Judiciária do Estado. Porto Alegre: Assembleia Legislativa do Estado do Rio Grande do Sul, 1995. Disponível em: [http://www.al.rs.gov.br/legis/M010/M0100099.ASP?Hid\\_](http://www.al.rs.gov.br/legis/M010/M0100099.ASP?Hid_Tipo=TEXTO&Hid_TodasNormas=71975&hTexto=&Hid_IDNorma=71975) [Tipo=TEXTO&Hid\\_TodasNormas=71975&hTexto=&Hid\\_IDNorma=71975.](http://www.al.rs.gov.br/legis/M010/M0100099.ASP?Hid_Tipo=TEXTO&Hid_TodasNormas=71975&hTexto=&Hid_IDNorma=71975) Acesso em: 25 ago. 2022. Citada 1 vez na página [42.](#page-43-0)

<span id="page-54-5"></span>SAINT-ARNAUD, Yves. **A pessoa humana**: introdução ao estudo da pessoa e das relações interpessoais. São Paulo: Loyola, 1984. Citada 1 vez na página [41.](#page-42-0)

<span id="page-54-6"></span>SICRANO, Heriston F. **Credibilidade das citações**. Teste do furtherresp. Cambuci: Ventos Novos, 2007. Citada 1 vez na página [41.](#page-42-0)

<span id="page-54-4"></span>SOUSA, Jessé. **Subcidadania brasileira**: para entender o país além do jeitinho brasileiro. Rio de Janeiro: Leva, 2018. Citada 1 vez na página [41.](#page-42-0)

<span id="page-54-9"></span>TALBOT, Nicola L. C. **User manual for glossaries.sty**. [*S*. *l*.: *s*. *n*.], 2012. Disponível em: [http://mirrors.ctan.org/macros/latex/contrib/glossaries/glossaries-user.pdf.](http://mirrors.ctan.org/macros/latex/contrib/glossaries/glossaries-user.pdf) Acesso em: 11 mar. 2013. Citada 1 vez na página [42.](#page-43-0)

<span id="page-54-10"></span>TECHAMERICA. **ANSI/EIA 649-B**: Configuration Management Standard. EUA: [*s*. *n*.], 2011. Norma. Citada 1 vez na página [42.](#page-43-0)

<span id="page-54-8"></span>THE MOST important information: eu sei que é assim. *In*: BATES, Marcia J.; MAACK, Mary Niles (ed.). **Encyclopedia of Library and Information Sciences**. 3rd ed. New York: CRC Press, 2010. v. 3, p. 2347-2360. Disponível em: [http://pages.gseis.ucla.edu/faculty/bates/articles/information.html.](http://pages.gseis.ucla.edu/faculty/bates/articles/information.html) Acesso em: 24 out. 2011. Citada 1 vez na página [41.](#page-42-0)

<span id="page-54-3"></span>TIEDEMANN, Jörg. Character-based pivot translation for under-resourced languages and domains. *In*: CONFERENCE OF THE EUROPEAN CHAPTER OF THE ASSOCIATION FOR COMPUTATIONAL LINGUISTICS, 13., 2012, Avignon. **Proceedings** [...]. Avignon: Association for Computational Linguistics, 2012. p. 141-151. Disponível em: [https://aclanthology.org/E12-1.pdf.](https://aclanthology.org/E12-1.pdf) Acesso em: 25 ago. 2022. Citada 1 vez na página [41.](#page-42-0)

<span id="page-55-5"></span>UNIVERSIDADE FEDERAL DE UBERLÂNDIA. **Resolução n.<sup>o</sup> 01/2007, de 29 de março de 2007**. Dispõe sobre a criação da modalidade bacharelado do curso de graduação em Educação Física. Uberlândia: UFU, 2007. Disponível em: [http://www.reitoria.ufu.br/consultaAtaResolucao.php?tipoDocumento=resolucao&](http://www.reitoria.ufu.br/consultaAtaResolucao.php?tipoDocumento=resolucao&conselho=TODOS&anoInicioBusca=2007&anoFimBusca=2007&entrada=&pag=3) [conselho=TODOS&anoInicioBusca=2007&anoFimBusca=2007&entrada=&pag=3.](http://www.reitoria.ufu.br/consultaAtaResolucao.php?tipoDocumento=resolucao&conselho=TODOS&anoInicioBusca=2007&anoFimBusca=2007&entrada=&pag=3) Acesso em: 25 ago. 2022. Citada 1 vez na página [42.](#page-43-0)

<span id="page-55-0"></span>van GIGCH, John P.; PIPINO, Leo L. In search for a paradigm for the discipline of information systems. **Future Computing Systems**, Brasília, DF, v. 1, n. 1, p. 71-97, 1986. Citada 2 vezes nas páginas [35](#page-36-3) e [36.](#page-37-4)

<span id="page-55-2"></span>VERÍSSIMO, Luis Fernando. Um gosto pela ironia. **Zero Hora**, Porto Alegre, ano 47, n. 16.414, p. 2, 12 Aug. 2010. Disponível em: [http://www.clicrbs.com.br/zerohora/jsp/](http://www.clicrbs.com.br/zerohora/jsp/default.jspx?uf1&actionflip) [default.jspx?uf1&actionflip.](http://www.clicrbs.com.br/zerohora/jsp/default.jspx?uf1&actionflip) Acesso em: 16 ago. 2010. Citada 1 vez na página [41.](#page-42-0)

<span id="page-55-3"></span>VIVAS, Alessandro; ARAÚJO, Leonardo; ASSIS, Luciana. **LaTeX: Elaboração de documentos digitais**. [*S*. *l*.: *s*. *n*.], 2020. ISBN 9786500076141. Citada 1 vez na página [41.](#page-42-0)

<span id="page-55-4"></span>WILSON, Peter; MADSEN, Lars. **The Memoir Class for Configurable Typesetting – User Guide**. Normandy Park, WA: The Herries Press, 2010. Disponível em: [http://mirrors.ctan.org/macros/latex/contrib/memoir/memman.pdf.](http://mirrors.ctan.org/macros/latex/contrib/memoir/memman.pdf) Acesso em: 19 dez. 2012. Citada 1 vez na página [42.](#page-43-0)

<span id="page-55-1"></span>ZAMPIERI, Enio. Ação dos grupos de pressão no processo decisório das comissões permanentes do Congresso Nacional. **E-Legis**, Brasília, DF, v. 6, n. 12, p. 122-136, 3 set. 2013. DOI: https://doi.org/10.51206/e-legis.v12i12.149. Disponível em: [https://e-legis.camara.leg.br/cefor/index.php/e-legis/article/view/149.](https://e-legis.camara.leg.br/cefor/index.php/e-legis/article/view/149) Acesso em: 23 ago. 2022. Citada 1 vez na página [41.](#page-42-0)

APÊNDICES

# <span id="page-58-0"></span>APÊNDICE A – CONTEÚDO RELEVANTE PRÓPRIO UM

Neste [Apêndice A,](#page-58-0) você colocará conteúdo que você produziu que seja relevante o suficiente para constar no TCC mas que, por algum motivo, não deveria constar em algum elemento textual do TCC. Ademais, este [Apêndice A](#page-58-0) deve ser citado no texto.

Este [Apêndice A](#page-58-0) deve ser citado no texto, como ocorre no [Capítulo 4.](#page-46-0)

Donec et nisl id sapien blandit mattis. Aenean dictum odio sit amet risus. Morbi purus. Nulla a est sit amet purus venenatis iaculis. Vivamus viverra purus vel magna. Donec in justo sed odio malesuada dapibus. Nunc ultrices aliquam nunc. Vivamus facilisis pellentesque velit. Nulla nunc velit, vulputate dapibus, vulputate id, mattis ac, justo. Nam mattis elit dapibus purus. Quisque enim risus, congue non, elementum ut, mattis quis, sem. Quisque elit.

Maecenas non massa. Vestibulum pharetra nulla at lorem. Duis quis quam id lacus dapibus interdum. Nulla lorem. Donec ut ante quis dolor bibendum condimentum. Etiam egestas tortor vitae lacus. Praesent cursus. Mauris bibendum pede at elit. Morbi et felis a lectus interdum facilisis. Sed suscipit gravida turpis. Nulla at lectus. Vestibulum ante ipsum primis in faucibus orci luctus et ultrices posuere cubilia Curae; Praesent nonummy luctus nibh. Proin turpis nunc, congue eu, egestas ut, fringilla at, tellus. In hac habitasse platea dictumst.

Vivamus eu tellus sed tellus consequat suscipit. Nam orci orci, malesuada id, gravida nec, ultricies vitae, erat. Donec risus turpis, luctus sit amet, interdum quis, porta sed, ipsum. Suspendisse condimentum, tortor at egestas posuere, neque metus tempor orci, et tincidunt urna nunc a purus. Sed facilisis blandit tellus. Nunc risus sem, suscipit nec, eleifend quis, cursus quis, libero. Curabitur et dolor. Sed vitae sem. Cum sociis natoque penatibus et magnis dis parturient montes, nascetur ridiculus mus. Maecenas ante. Duis ullamcorper enim. Donec tristique enim eu leo. Nullam molestie elit eu dolor. Nullam bibendum, turpis vitae tristique gravida, quam sapien tempor lectus, quis pretium tellus purus ac quam. Nulla facilisi.

Duis aliquet dui in est. Donec eget est. Nunc lectus odio, varius at, fermentum in, accumsan non, enim. Aliquam erat volutpat. Proin sit amet nulla ut eros consectetuer cursus. Phasellus dapibus aliquam justo. Nunc laoreet. Donec consequat placerat magna. Duis pretium tincidunt justo. Sed sollicitudin vestibulum quam. Nam quis ligula. Vivamus at metus. Etiam imperdiet imperdiet pede. Aenean turpis. Fusce augue velit, scelerisque sollicitudin, dictum vitae, tempor et, pede. Donec wisi sapien, feugiat in, fermentum ut, sollicitudin adipiscing, metus.

Donec vel nibh ut felis consectetuer laoreet. Donec pede. Sed id quam id wisi laoreet suscipit. Nulla lectus dolor, aliquam ac, fringilla eget, mollis ut, orci. In pellentesque justo in ligula. Maecenas turpis. Donec eleifend leo at felis tincidunt consequat. Aenean turpis

metus, malesuada sed, condimentum sit amet, auctor a, wisi. Pellentesque sapien elit, bibendum ac, posuere et, congue eu, felis. Vestibulum mattis libero quis metus scelerisque ultrices. Sed purus.

Donec molestie, magna ut luctus ultrices, tellus arcu nonummy velit, sit amet pulvinar elit justo et mauris. In pede. Maecenas euismod elit eu erat. Aliquam augue wisi, facilisis congue, suscipit in, adipiscing et, ante. In justo. Cras lobortis neque ac ipsum. Nunc fermentum massa at ante. Donec orci tortor, egestas sit amet, ultrices eget, venenatis eget, mi. Maecenas vehicula leo semper est. Mauris vel metus. Aliquam erat volutpat. In rhoncus sapien ac tellus. Pellentesque ligula.

Cras dapibus, augue quis scelerisque ultricies, felis dolor placerat sem, id porta velit odio eu elit. Aenean interdum nibh sed wisi. Praesent sollicitudin vulputate dui. Praesent iaculis viverra augue. Quisque in libero. Aenean gravida lorem vitae sem ullamcorper cursus. Nunc adipiscing rutrum ante. Nunc ipsum massa, faucibus sit amet, viverra vel, elementum semper, orci. Cras eros sem, vulputate et, tincidunt id, ultrices eget, magna. Nulla varius ornare odio. Donec accumsan mauris sit amet augue. Sed ligula lacus, laoreet non, aliquam sit amet, iaculis tempor, lorem. Suspendisse eros. Nam porta, leo sed congue tempor, felis est ultrices eros, id mattis velit felis non metus. Curabitur vitae elit non mauris varius pretium. Aenean lacus sem, tincidunt ut, consequat quis, porta vitae, turpis. Nullam laoreet fermentum urna. Proin iaculis lectus.

Sed mattis, erat sit amet gravida malesuada, elit augue egestas diam, tempus scelerisque nunc nisl vitae libero. Sed consequat feugiat massa. Nunc porta, eros in eleifend varius, erat leo rutrum dui, non convallis lectus orci ut nibh. Sed lorem massa, nonummy quis, egestas id, condimentum at, nisl. Maecenas at nibh. Aliquam et augue at nunc pellentesque ullamcorper. Duis nisl nibh, laoreet suscipit, convallis ut, rutrum id, enim. Phasellus odio. Nulla nulla elit, molestie non, scelerisque at, vestibulum eu, nulla. Ut odio nisl, facilisis id, mollis et, scelerisque nec, enim. Aenean sem leo, pellentesque sit amet, scelerisque sit amet, vehicula pellentesque, sapien.

# <span id="page-60-0"></span>APÊNDICE B – CONTEÚDO RELEVANTE PRÓPRIO DOIS CONTEÚDO RELEVANTE PRÓPRIO DOIS CONTEÚDO RELEVANTE PRÓPRIO DOIS CONTEÚDO RELEVANTE PRÓPRIO DOIS

Neste [Apêndice B,](#page-60-0) você colocará conteúdo que você produziu que seja relevante o suficiente para constar no TCC mas que, por algum motivo, não deveria constar em algum elemento textual do TCC. Ademais, este [Apêndice B](#page-60-0) deve ser citado no texto.

Este [Apêndice B](#page-60-0) deve ser citado no texto, como ocorre no [Capítulo 4.](#page-46-0)

Donec et nisl id sapien blandit mattis. Aenean dictum odio sit amet risus. Morbi purus. Nulla a est sit amet purus venenatis iaculis. Vivamus viverra purus vel magna. Donec in justo sed odio malesuada dapibus. Nunc ultrices aliquam nunc. Vivamus facilisis pellentesque velit. Nulla nunc velit, vulputate dapibus, vulputate id, mattis ac, justo. Nam mattis elit dapibus purus. Quisque enim risus, congue non, elementum ut, mattis quis, sem. Quisque elit.

Maecenas non massa. Vestibulum pharetra nulla at lorem. Duis quis quam id lacus dapibus interdum. Nulla lorem. Donec ut ante quis dolor bibendum condimentum. Etiam egestas tortor vitae lacus. Praesent cursus. Mauris bibendum pede at elit. Morbi et felis a lectus interdum facilisis. Sed suscipit gravida turpis. Nulla at lectus. Vestibulum ante ipsum primis in faucibus orci luctus et ultrices posuere cubilia Curae; Praesent nonummy luctus nibh. Proin turpis nunc, congue eu, egestas ut, fringilla at, tellus. In hac habitasse platea dictumst.

Vivamus eu tellus sed tellus consequat suscipit. Nam orci orci, malesuada id, gravida nec, ultricies vitae, erat. Donec risus turpis, luctus sit amet, interdum quis, porta sed, ipsum. Suspendisse condimentum, tortor at egestas posuere, neque metus tempor orci, et tincidunt urna nunc a purus. Sed facilisis blandit tellus. Nunc risus sem, suscipit nec, eleifend quis, cursus quis, libero. Curabitur et dolor. Sed vitae sem. Cum sociis natoque penatibus et magnis dis parturient montes, nascetur ridiculus mus. Maecenas ante. Duis ullamcorper enim. Donec tristique enim eu leo. Nullam molestie elit eu dolor. Nullam bibendum, turpis vitae tristique gravida, quam sapien tempor lectus, quis pretium tellus purus ac quam. Nulla facilisi.

Duis aliquet dui in est. Donec eget est. Nunc lectus odio, varius at, fermentum in, accumsan non, enim. Aliquam erat volutpat. Proin sit amet nulla ut eros consectetuer cursus. Phasellus dapibus aliquam justo. Nunc laoreet. Donec consequat placerat magna. Duis pretium tincidunt justo. Sed sollicitudin vestibulum quam. Nam quis ligula. Vivamus at metus. Etiam imperdiet imperdiet pede. Aenean turpis. Fusce augue velit, scelerisque sollicitudin, dictum vitae, tempor et, pede. Donec wisi sapien, feugiat in, fermentum ut, sollicitudin adipiscing, metus.

Donec vel nibh ut felis consectetuer laoreet. Donec pede. Sed id quam id wisi laoreet suscipit. Nulla lectus dolor, aliquam ac, fringilla eget, mollis ut, orci. In pellentesque justo in ligula. Maecenas turpis. Donec eleifend leo at felis tincidunt consequat. Aenean turpis metus, malesuada sed, condimentum sit amet, auctor a, wisi. Pellentesque sapien elit, bibendum ac, posuere et, congue eu, felis. Vestibulum mattis libero quis metus scelerisque ultrices. Sed purus.

Donec molestie, magna ut luctus ultrices, tellus arcu nonummy velit, sit amet pulvinar elit justo et mauris. In pede. Maecenas euismod elit eu erat. Aliquam augue wisi, facilisis congue, suscipit in, adipiscing et, ante. In justo. Cras lobortis neque ac ipsum. Nunc fermentum massa at ante. Donec orci tortor, egestas sit amet, ultrices eget, venenatis eget, mi. Maecenas vehicula leo semper est. Mauris vel metus. Aliquam erat volutpat. In rhoncus sapien ac tellus. Pellentesque ligula.

Cras dapibus, augue quis scelerisque ultricies, felis dolor placerat sem, id porta velit odio eu elit. Aenean interdum nibh sed wisi. Praesent sollicitudin vulputate dui. Praesent iaculis viverra augue. Quisque in libero. Aenean gravida lorem vitae sem ullamcorper cursus. Nunc adipiscing rutrum ante. Nunc ipsum massa, faucibus sit amet, viverra vel, elementum semper, orci. Cras eros sem, vulputate et, tincidunt id, ultrices eget, magna. Nulla varius ornare odio. Donec accumsan mauris sit amet augue. Sed ligula lacus, laoreet non, aliquam sit amet, iaculis tempor, lorem. Suspendisse eros. Nam porta, leo sed congue tempor, felis est ultrices eros, id mattis velit felis non metus. Curabitur vitae elit non mauris varius pretium. Aenean lacus sem, tincidunt ut, consequat quis, porta vitae, turpis. Nullam laoreet fermentum urna. Proin iaculis lectus.

Sed mattis, erat sit amet gravida malesuada, elit augue egestas diam, tempus scelerisque nunc nisl vitae libero. Sed consequat feugiat massa. Nunc porta, eros in eleifend varius, erat leo rutrum dui, non convallis lectus orci ut nibh. Sed lorem massa, nonummy quis, egestas id, condimentum at, nisl. Maecenas at nibh. Aliquam et augue at nunc pellentesque ullamcorper. Duis nisl nibh, laoreet suscipit, convallis ut, rutrum id, enim. Phasellus odio. Nulla nulla elit, molestie non, scelerisque at, vestibulum eu, nulla. Ut odio nisl, facilisis id, mollis et, scelerisque nec, enim. Aenean sem leo, pellentesque sit amet, scelerisque sit amet, vehicula pellentesque, sapien.

ANEXOS

# <span id="page-64-0"></span>ANEXO A – CONTEÚDO RELEVANTE DE OUTREM UM

Neste [Anexo](#page-64-0) [A,](#page-64-0) você colocará conteúdo de outrem que você utilizou que seja relevante o suficiente para constar no TCC mas que, por algum motivo, não deveria constar em algum elemento textual do TCC. Ademais, este [Anexo](#page-64-0) [A](#page-64-0) deve ser citado no texto.

Este [Anexo](#page-64-0) [A](#page-64-0) deve ser citado no texto, como ocorre no [Capítulo 4.](#page-46-0)

Donec et nisl id sapien blandit mattis. Aenean dictum odio sit amet risus. Morbi purus. Nulla a est sit amet purus venenatis iaculis. Vivamus viverra purus vel magna. Donec in justo sed odio malesuada dapibus. Nunc ultrices aliquam nunc. Vivamus facilisis pellentesque velit. Nulla nunc velit, vulputate dapibus, vulputate id, mattis ac, justo. Nam mattis elit dapibus purus. Quisque enim risus, congue non, elementum ut, mattis quis, sem. Quisque elit.

Maecenas non massa. Vestibulum pharetra nulla at lorem. Duis quis quam id lacus dapibus interdum. Nulla lorem. Donec ut ante quis dolor bibendum condimentum. Etiam egestas tortor vitae lacus. Praesent cursus. Mauris bibendum pede at elit. Morbi et felis a lectus interdum facilisis. Sed suscipit gravida turpis. Nulla at lectus. Vestibulum ante ipsum primis in faucibus orci luctus et ultrices posuere cubilia Curae; Praesent nonummy luctus nibh. Proin turpis nunc, congue eu, egestas ut, fringilla at, tellus. In hac habitasse platea dictumst.

Vivamus eu tellus sed tellus consequat suscipit. Nam orci orci, malesuada id, gravida nec, ultricies vitae, erat. Donec risus turpis, luctus sit amet, interdum quis, porta sed, ipsum. Suspendisse condimentum, tortor at egestas posuere, neque metus tempor orci, et tincidunt urna nunc a purus. Sed facilisis blandit tellus. Nunc risus sem, suscipit nec, eleifend quis, cursus quis, libero. Curabitur et dolor. Sed vitae sem. Cum sociis natoque penatibus et magnis dis parturient montes, nascetur ridiculus mus. Maecenas ante. Duis ullamcorper enim. Donec tristique enim eu leo. Nullam molestie elit eu dolor. Nullam bibendum, turpis vitae tristique gravida, quam sapien tempor lectus, quis pretium tellus purus ac quam. Nulla facilisi.

Duis aliquet dui in est. Donec eget est. Nunc lectus odio, varius at, fermentum in, accumsan non, enim. Aliquam erat volutpat. Proin sit amet nulla ut eros consectetuer cursus. Phasellus dapibus aliquam justo. Nunc laoreet. Donec consequat placerat magna. Duis pretium tincidunt justo. Sed sollicitudin vestibulum quam. Nam quis ligula. Vivamus at metus. Etiam imperdiet imperdiet pede. Aenean turpis. Fusce augue velit, scelerisque sollicitudin, dictum vitae, tempor et, pede. Donec wisi sapien, feugiat in, fermentum ut, sollicitudin adipiscing, metus.

Donec vel nibh ut felis consectetuer laoreet. Donec pede. Sed id quam id wisi laoreet suscipit. Nulla lectus dolor, aliquam ac, fringilla eget, mollis ut, orci. In pellentesque justo in ligula. Maecenas turpis. Donec eleifend leo at felis tincidunt consequat. Aenean turpis metus, malesuada sed, condimentum sit amet, auctor a, wisi. Pellentesque sapien elit, bibendum ac, posuere et, congue eu, felis. Vestibulum mattis libero quis metus scelerisque ultrices. Sed purus.

Donec molestie, magna ut luctus ultrices, tellus arcu nonummy velit, sit amet pulvinar elit justo et mauris. In pede. Maecenas euismod elit eu erat. Aliquam augue wisi, facilisis congue, suscipit in, adipiscing et, ante. In justo. Cras lobortis neque ac ipsum. Nunc fermentum massa at ante. Donec orci tortor, egestas sit amet, ultrices eget, venenatis eget, mi. Maecenas vehicula leo semper est. Mauris vel metus. Aliquam erat volutpat. In rhoncus sapien ac tellus. Pellentesque ligula.

Cras dapibus, augue quis scelerisque ultricies, felis dolor placerat sem, id porta velit odio eu elit. Aenean interdum nibh sed wisi. Praesent sollicitudin vulputate dui. Praesent iaculis viverra augue. Quisque in libero. Aenean gravida lorem vitae sem ullamcorper cursus. Nunc adipiscing rutrum ante. Nunc ipsum massa, faucibus sit amet, viverra vel, elementum semper, orci. Cras eros sem, vulputate et, tincidunt id, ultrices eget, magna. Nulla varius ornare odio. Donec accumsan mauris sit amet augue. Sed ligula lacus, laoreet non, aliquam sit amet, iaculis tempor, lorem. Suspendisse eros. Nam porta, leo sed congue tempor, felis est ultrices eros, id mattis velit felis non metus. Curabitur vitae elit non mauris varius pretium. Aenean lacus sem, tincidunt ut, consequat quis, porta vitae, turpis. Nullam laoreet fermentum urna. Proin iaculis lectus.

Sed mattis, erat sit amet gravida malesuada, elit augue egestas diam, tempus scelerisque nunc nisl vitae libero. Sed consequat feugiat massa. Nunc porta, eros in eleifend varius, erat leo rutrum dui, non convallis lectus orci ut nibh. Sed lorem massa, nonummy quis, egestas id, condimentum at, nisl. Maecenas at nibh. Aliquam et augue at nunc pellentesque ullamcorper. Duis nisl nibh, laoreet suscipit, convallis ut, rutrum id, enim. Phasellus odio. Nulla nulla elit, molestie non, scelerisque at, vestibulum eu, nulla. Ut odio nisl, facilisis id, mollis et, scelerisque nec, enim. Aenean sem leo, pellentesque sit amet, scelerisque sit amet, vehicula pellentesque, sapien.

# <span id="page-66-0"></span>ANEXO B – CONTEÚDO RELEVANTE DE OUTREM DOIS CONTEÚDO RELEVANTE DE OUTREM DOIS CONTEÚDO RELEVANTE DE OUTREM DOIS CONTEÚDO RELEVANTE DE OUTREM DOIS

Neste [Anexo](#page-66-0) [B,](#page-66-0) você colocará conteúdo de outrem que você utilizou que seja relevante o suficiente para constar no TCC mas que, por algum motivo, não deveria constar em algum elemento textual do TCC. Ademais, este [Anexo](#page-66-0) [B](#page-66-0) deve ser citado no texto.

Este [Anexo](#page-66-0) [B](#page-66-0) deve ser citado no texto, como ocorre no [Capítulo 4.](#page-46-0)

Donec et nisl id sapien blandit mattis. Aenean dictum odio sit amet risus. Morbi purus. Nulla a est sit amet purus venenatis iaculis. Vivamus viverra purus vel magna. Donec in justo sed odio malesuada dapibus. Nunc ultrices aliquam nunc. Vivamus facilisis pellentesque velit. Nulla nunc velit, vulputate dapibus, vulputate id, mattis ac, justo. Nam mattis elit dapibus purus. Quisque enim risus, congue non, elementum ut, mattis quis, sem. Quisque elit.

Maecenas non massa. Vestibulum pharetra nulla at lorem. Duis quis quam id lacus dapibus interdum. Nulla lorem. Donec ut ante quis dolor bibendum condimentum. Etiam egestas tortor vitae lacus. Praesent cursus. Mauris bibendum pede at elit. Morbi et felis a lectus interdum facilisis. Sed suscipit gravida turpis. Nulla at lectus. Vestibulum ante ipsum primis in faucibus orci luctus et ultrices posuere cubilia Curae; Praesent nonummy luctus nibh. Proin turpis nunc, congue eu, egestas ut, fringilla at, tellus. In hac habitasse platea dictumst.

Vivamus eu tellus sed tellus consequat suscipit. Nam orci orci, malesuada id, gravida nec, ultricies vitae, erat. Donec risus turpis, luctus sit amet, interdum quis, porta sed, ipsum. Suspendisse condimentum, tortor at egestas posuere, neque metus tempor orci, et tincidunt urna nunc a purus. Sed facilisis blandit tellus. Nunc risus sem, suscipit nec, eleifend quis, cursus quis, libero. Curabitur et dolor. Sed vitae sem. Cum sociis natoque penatibus et magnis dis parturient montes, nascetur ridiculus mus. Maecenas ante. Duis ullamcorper enim. Donec tristique enim eu leo. Nullam molestie elit eu dolor. Nullam bibendum, turpis vitae tristique gravida, quam sapien tempor lectus, quis pretium tellus purus ac quam. Nulla facilisi.

Duis aliquet dui in est. Donec eget est. Nunc lectus odio, varius at, fermentum in, accumsan non, enim. Aliquam erat volutpat. Proin sit amet nulla ut eros consectetuer cursus. Phasellus dapibus aliquam justo. Nunc laoreet. Donec consequat placerat magna. Duis pretium tincidunt justo. Sed sollicitudin vestibulum quam. Nam quis ligula. Vivamus at metus. Etiam imperdiet imperdiet pede. Aenean turpis. Fusce augue velit, scelerisque sollicitudin, dictum vitae, tempor et, pede. Donec wisi sapien, feugiat in, fermentum ut, sollicitudin adipiscing, metus.

Donec vel nibh ut felis consectetuer laoreet. Donec pede. Sed id quam id wisi laoreet suscipit. Nulla lectus dolor, aliquam ac, fringilla eget, mollis ut, orci. In pellentesque justo in ligula. Maecenas turpis. Donec eleifend leo at felis tincidunt consequat. Aenean turpis metus, malesuada sed, condimentum sit amet, auctor a, wisi. Pellentesque sapien elit, bibendum ac, posuere et, congue eu, felis. Vestibulum mattis libero quis metus scelerisque ultrices. Sed purus.

Donec molestie, magna ut luctus ultrices, tellus arcu nonummy velit, sit amet pulvinar elit justo et mauris. In pede. Maecenas euismod elit eu erat. Aliquam augue wisi, facilisis congue, suscipit in, adipiscing et, ante. In justo. Cras lobortis neque ac ipsum. Nunc fermentum massa at ante. Donec orci tortor, egestas sit amet, ultrices eget, venenatis eget, mi. Maecenas vehicula leo semper est. Mauris vel metus. Aliquam erat volutpat. In rhoncus sapien ac tellus. Pellentesque ligula.

Cras dapibus, augue quis scelerisque ultricies, felis dolor placerat sem, id porta velit odio eu elit. Aenean interdum nibh sed wisi. Praesent sollicitudin vulputate dui. Praesent iaculis viverra augue. Quisque in libero. Aenean gravida lorem vitae sem ullamcorper cursus. Nunc adipiscing rutrum ante. Nunc ipsum massa, faucibus sit amet, viverra vel, elementum semper, orci. Cras eros sem, vulputate et, tincidunt id, ultrices eget, magna. Nulla varius ornare odio. Donec accumsan mauris sit amet augue. Sed ligula lacus, laoreet non, aliquam sit amet, iaculis tempor, lorem. Suspendisse eros. Nam porta, leo sed congue tempor, felis est ultrices eros, id mattis velit felis non metus. Curabitur vitae elit non mauris varius pretium. Aenean lacus sem, tincidunt ut, consequat quis, porta vitae, turpis. Nullam laoreet fermentum urna. Proin iaculis lectus.

Sed mattis, erat sit amet gravida malesuada, elit augue egestas diam, tempus scelerisque nunc nisl vitae libero. Sed consequat feugiat massa. Nunc porta, eros in eleifend varius, erat leo rutrum dui, non convallis lectus orci ut nibh. Sed lorem massa, nonummy quis, egestas id, condimentum at, nisl. Maecenas at nibh. Aliquam et augue at nunc pellentesque ullamcorper. Duis nisl nibh, laoreet suscipit, convallis ut, rutrum id, enim. Phasellus odio. Nulla nulla elit, molestie non, scelerisque at, vestibulum eu, nulla. Ut odio nisl, facilisis id, mollis et, scelerisque nec, enim. Aenean sem leo, pellentesque sit amet, scelerisque sit amet, vehicula pellentesque, sapien.

## <span id="page-68-0"></span>ANEXO C – CONTEÚDO RELEVANTE DE OUTREM TRÊS

Neste [Anexo](#page-68-0) [C,](#page-68-0) você colocará conteúdo de outrem que você utilizou que seja relevante o suficiente para constar no TCC mas que, por algum motivo, não deveria constar em algum elemento textual do TCC. Ademais, este [Anexo](#page-68-0) [C](#page-68-0) deve ser citado no texto.

Este [Anexo](#page-68-0) [C](#page-68-0) deve ser citado no texto, como ocorre no [Capítulo 4.](#page-46-0)

Donec et nisl id sapien blandit mattis. Aenean dictum odio sit amet risus. Morbi purus. Nulla a est sit amet purus venenatis iaculis. Vivamus viverra purus vel magna. Donec in justo sed odio malesuada dapibus. Nunc ultrices aliquam nunc. Vivamus facilisis pellentesque velit. Nulla nunc velit, vulputate dapibus, vulputate id, mattis ac, justo. Nam mattis elit dapibus purus. Quisque enim risus, congue non, elementum ut, mattis quis, sem. Quisque elit.

Maecenas non massa. Vestibulum pharetra nulla at lorem. Duis quis quam id lacus dapibus interdum. Nulla lorem. Donec ut ante quis dolor bibendum condimentum. Etiam egestas tortor vitae lacus. Praesent cursus. Mauris bibendum pede at elit. Morbi et felis a lectus interdum facilisis. Sed suscipit gravida turpis. Nulla at lectus. Vestibulum ante ipsum primis in faucibus orci luctus et ultrices posuere cubilia Curae; Praesent nonummy luctus nibh. Proin turpis nunc, congue eu, egestas ut, fringilla at, tellus. In hac habitasse platea dictumst.

Vivamus eu tellus sed tellus consequat suscipit. Nam orci orci, malesuada id, gravida nec, ultricies vitae, erat. Donec risus turpis, luctus sit amet, interdum quis, porta sed, ipsum. Suspendisse condimentum, tortor at egestas posuere, neque metus tempor orci, et tincidunt urna nunc a purus. Sed facilisis blandit tellus. Nunc risus sem, suscipit nec, eleifend quis, cursus quis, libero. Curabitur et dolor. Sed vitae sem. Cum sociis natoque penatibus et magnis dis parturient montes, nascetur ridiculus mus. Maecenas ante. Duis ullamcorper enim. Donec tristique enim eu leo. Nullam molestie elit eu dolor. Nullam bibendum, turpis vitae tristique gravida, quam sapien tempor lectus, quis pretium tellus purus ac quam. Nulla facilisi.

Duis aliquet dui in est. Donec eget est. Nunc lectus odio, varius at, fermentum in, accumsan non, enim. Aliquam erat volutpat. Proin sit amet nulla ut eros consectetuer cursus. Phasellus dapibus aliquam justo. Nunc laoreet. Donec consequat placerat magna. Duis pretium tincidunt justo. Sed sollicitudin vestibulum quam. Nam quis ligula. Vivamus at metus. Etiam imperdiet imperdiet pede. Aenean turpis. Fusce augue velit, scelerisque sollicitudin, dictum vitae, tempor et, pede. Donec wisi sapien, feugiat in, fermentum ut, sollicitudin adipiscing, metus.

Donec vel nibh ut felis consectetuer laoreet. Donec pede. Sed id quam id wisi laoreet suscipit. Nulla lectus dolor, aliquam ac, fringilla eget, mollis ut, orci. In pellentesque justo in ligula. Maecenas turpis. Donec eleifend leo at felis tincidunt consequat. Aenean turpis

metus, malesuada sed, condimentum sit amet, auctor a, wisi. Pellentesque sapien elit, bibendum ac, posuere et, congue eu, felis. Vestibulum mattis libero quis metus scelerisque ultrices. Sed purus.

Donec molestie, magna ut luctus ultrices, tellus arcu nonummy velit, sit amet pulvinar elit justo et mauris. In pede. Maecenas euismod elit eu erat. Aliquam augue wisi, facilisis congue, suscipit in, adipiscing et, ante. In justo. Cras lobortis neque ac ipsum. Nunc fermentum massa at ante. Donec orci tortor, egestas sit amet, ultrices eget, venenatis eget, mi. Maecenas vehicula leo semper est. Mauris vel metus. Aliquam erat volutpat. In rhoncus sapien ac tellus. Pellentesque ligula.

Cras dapibus, augue quis scelerisque ultricies, felis dolor placerat sem, id porta velit odio eu elit. Aenean interdum nibh sed wisi. Praesent sollicitudin vulputate dui. Praesent iaculis viverra augue. Quisque in libero. Aenean gravida lorem vitae sem ullamcorper cursus. Nunc adipiscing rutrum ante. Nunc ipsum massa, faucibus sit amet, viverra vel, elementum semper, orci. Cras eros sem, vulputate et, tincidunt id, ultrices eget, magna. Nulla varius ornare odio. Donec accumsan mauris sit amet augue. Sed ligula lacus, laoreet non, aliquam sit amet, iaculis tempor, lorem. Suspendisse eros. Nam porta, leo sed congue tempor, felis est ultrices eros, id mattis velit felis non metus. Curabitur vitae elit non mauris varius pretium. Aenean lacus sem, tincidunt ut, consequat quis, porta vitae, turpis. Nullam laoreet fermentum urna. Proin iaculis lectus.

Sed mattis, erat sit amet gravida malesuada, elit augue egestas diam, tempus scelerisque nunc nisl vitae libero. Sed consequat feugiat massa. Nunc porta, eros in eleifend varius, erat leo rutrum dui, non convallis lectus orci ut nibh. Sed lorem massa, nonummy quis, egestas id, condimentum at, nisl. Maecenas at nibh. Aliquam et augue at nunc pellentesque ullamcorper. Duis nisl nibh, laoreet suscipit, convallis ut, rutrum id, enim. Phasellus odio. Nulla nulla elit, molestie non, scelerisque at, vestibulum eu, nulla. Ut odio nisl, facilisis id, mollis et, scelerisque nec, enim. Aenean sem leo, pellentesque sit amet, scelerisque sit amet, vehicula pellentesque, sapien.

# ÍNDICE

## **A**

Adobe Illustrator, 38 Adobe Photoshop, 38 alíneas, 32 Ateste31, 47 Ateste121, 47

## **B**

Bteste32, 47 Bteste122, 47

## **C**

citações diretas, 33 simples, 34 CorelDraw, 37 Cteste42, 47 Cteste123, 47

## **D**

Dteste43, 47 Dteste124, 47

## **E**

Eteste44, 47 Eteste131, 47 expressões matemáticas, 39

## **F**

figuras, 36 filosofia, 35 Fteste51, 47 Fteste132, 47

## **G**

Gimp, 38 Gteste52, 47 Gteste133, 47

## **H**

Hteste53, 47 Hteste134, 47

## **I**

incisos, 32 InkScape, 37 Iteste54, 47 Iteste141, 47

## **J**

Jteste61, 47 Jteste142, 47

## **K**

Kteste62, 47 Kteste143, 47

## **L**

Lteste63, 47 Lteste144, 47

## **M**

mestrado, 42 acadêmico, 43 *online*, 43 presencial, 43 profissional em empresa pública, 43 em empresa privada, 43 em escola de governo, 43 em universidade, 43 na Câmara dos Deputados, 25 no Cefor, 47 Mteste64, 47 Mteste151, 47

## **N**

Nteste71, 47

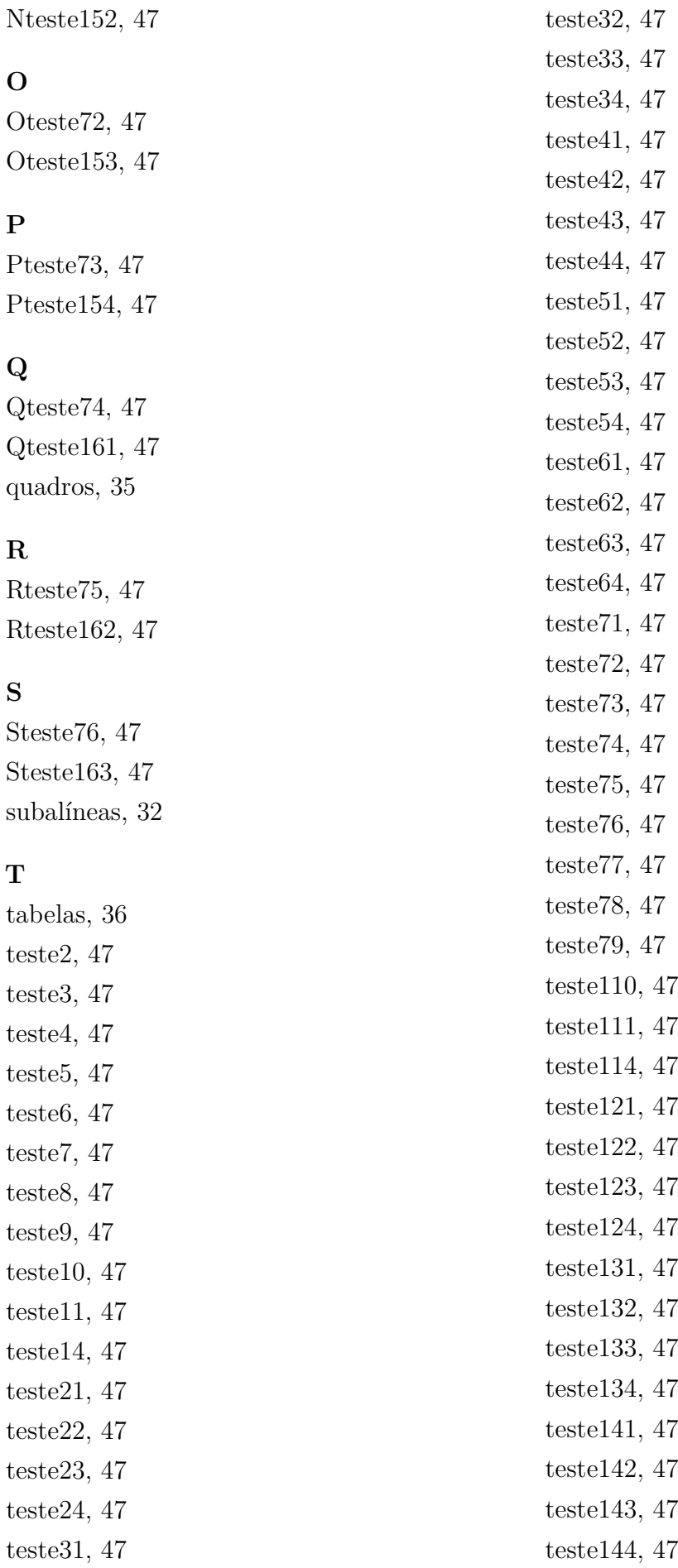
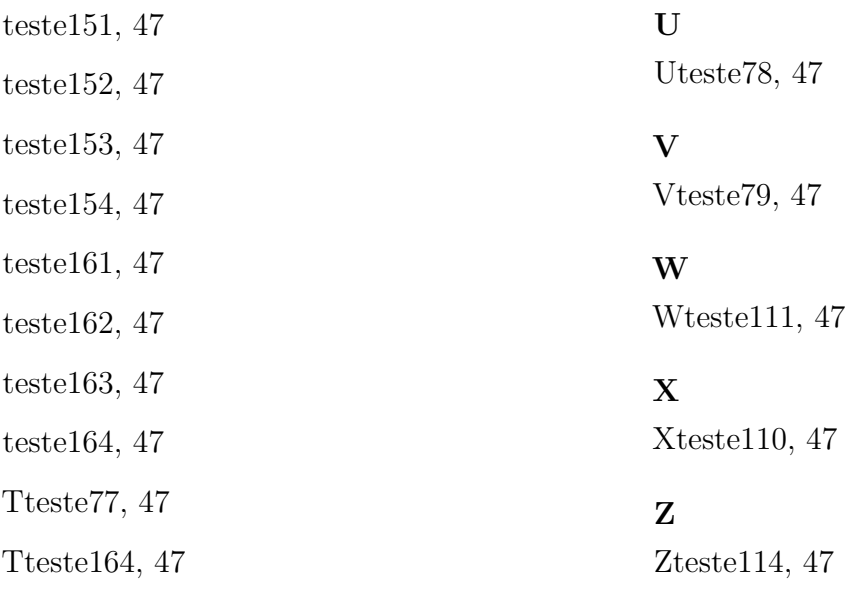